# LIVRET D'ACCUEIL

Élèves ingénieurs, 1<sup>re</sup> année

Informations utiles Programme et calendrier des enseignements

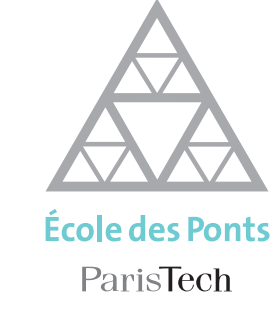

UNIVERSITÉ

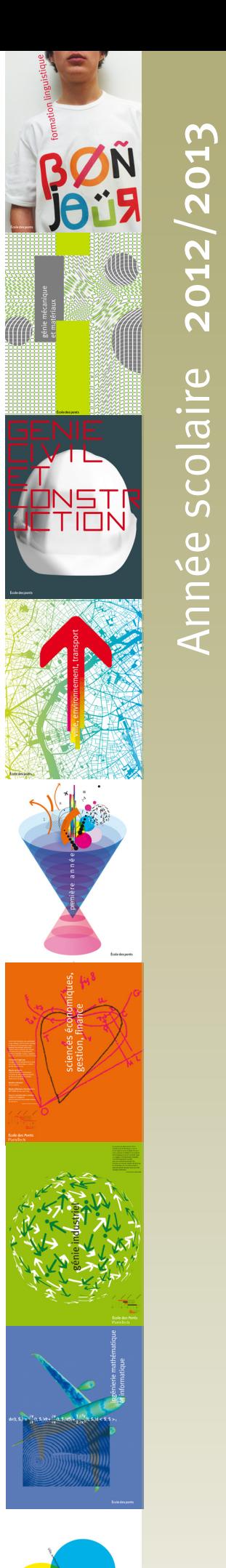

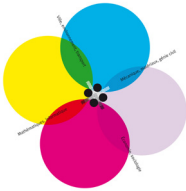

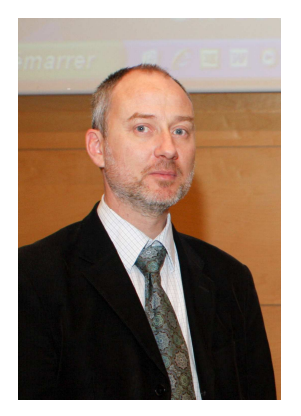

### **Bienvenue à l'École des Ponts ParisTech**

L'École des Ponts ParisTech place au cœur de sa stratégie d'enseignement et de recherche la modélisation dans les champs disciplinaires que sont la mécanique, les matériaux, l'économie, les mathématiques appliquées et les sciences de l'environnement, au service de secteurs professionnels comme le génie civil, les transports, l'énergie, l'eau, les services urbains, les réseaux et les territoires.

Relever les grands défis de société est constitutif de l'histoire passée de l'École et doit la guider pour le futur. Ainsi, construire un avenir dans un monde où il s'avère que les ressources sont limitées et que nos activités impactent notre environnement jusqu'à l'échelle de la planète est un formidable défi que les jeunes générations formées à l'École devront relever.

Vous aurez un contact permanent et privilégié avec le monde de l'entreprise et recevrez une formation professionnalisante, conduisant à une palette de débouchés particulièrement riche et diversifiée : des métiers de la construction et de l'environnement, où les entreprises françaises sont leader mondial, des métiers de la recherche, d'expertise, de conception, de direction de projets ou de management dans l'industrie, du conseil en technologie, en logistique, en stratégie, ou encore des métiers d'ingénierie économique ou financière dans les banques, les grandes entreprises ou les organismes internationaux.

Vous rencontrerez des étudiants et des chercheurs de plus de soixante nationalités.

Vous étudierez dans une institution à taille humaine, dans une ambiance multiculturelle et avec une approche pluridisciplinaire.

Ce livret d'accueil a pour but de faciliter votre séjour à l'École. En complément des renseignements pratiques, vous y trouverez des informations sur le déroulement de votre scolarité, vos démarches à la rentrée, l'emploi du temps et la vie sur le campus de l'École des Ponts ParisTech.

#### **Richard THUMMEL**

Directeur de l'enseignement de l'École des Ponts ParisTech

### **SOMMAIRE**

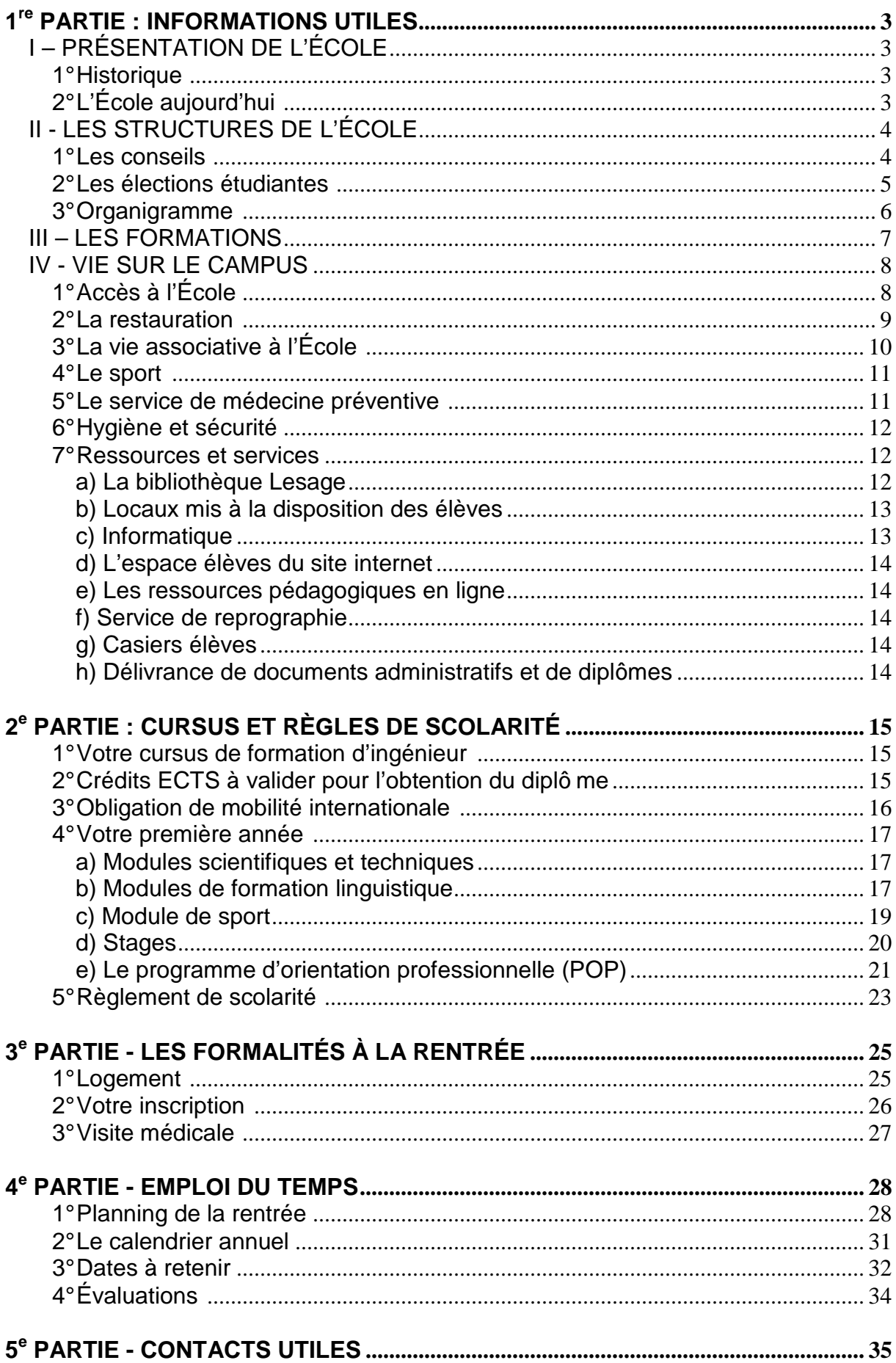

# **1 re PARTIE : INFORMATIONS UTILES**

# **I – PRÉSENTATION DE L'ÉCOLE**

### **1° Historique**

**1747** L'origine de l'École nationale des ponts et chaussées remonte à un arrêt du Conseil du Roi du 14 février 1747 sur proposition de Charles-Daniel Trudaine, intendant des finances. Cette initiative visait à remédier au défaut de qualification de nombre d'ingénieurs du corps des ponts et chaussées. Le premier directeur de l'École, Jean-Rodolphe Perronet, en fonction 47 ans jusqu'à sa mort en 1794, développa un enseignement fondé sur l'apprentissage et le tutorat.

**1791** L'École devient « nationale », l'admission s'y fait par concours, l'enseignement dispensé est gratuit et les élèves perçoivent un traitement fixe. Après la création en 1794 de l'École Polytechnique, créée pour élever le niveau des élèves, l'École nationale des ponts et chaussées est devenue école d'application.

En 1796, Jacques-Élie Lamblardie, directeur de l'École (1796-1797), suscite la création des deux premières chaires d'enseignement (architecture hydraulique et pratique des constructions ; dessins d'architectures). L'enseignement magistral systématisé par Gaspard Riche de Prony, directeur de l'École (1798-1839), rompra définitivement avec le système d'enseignement hérité de Perronet.

**1830** Jusque-là réservée aux anciens élèves de l'École polytechnique ayant choisi à leur sortie le service des ponts et chaussées, l'École accueillera, à partir de 1830, des anciens élèves de l'École Polytechnique n'ayant pas fait ce choix, et à partir de 1851, par voie de concours, des élèves non polytechniciens français.

**1831** Le premier laboratoire de l'École est créé. Il deviendra le laboratoire central des ponts et chaussées en 1949. Initiée dès le XVIII<sup>e</sup> siècle, l'internationalisation s'est développée pendant la révolution industrielle de 1851 à 1923, et 40% des élèves civils inscrits à l'École sont étrangers, ce qui explique la forte notoriété internationale de l'École.

### **2° L'École aujourd'hui**

**1997** L'École s'installe à la Cité Descartes dans un bâtiment partagé avec l'ENSG.

**2007** L'École est membre fondateur de 2 PRES (Pôle de Recherche et d'Enseignement Supérieur) : Université Paris-Est et ParisTech.

**2008** L'École adopte comme nom de marque « École des Ponts ParisTech ».

**2010** Les 150 ans de Ponts Alliance sont célébrés à la Maison des Ponts. Regroupement en cours des organismes scientifiques et techniques placés sous la tutelle du ministère de l'Écologie, du Développement durable, des Transports et du Logement (MEDDTL).

En 1994, l'École se dote du statut juridique du type EPSCP (établissement public à caractère scientifique, culturel et professionnel). Elle est placée sous la tutelle du ministère de l'Écologie, du Développement durable, des Transports et du Logement.

**---------------** 

Aujourd'hui, l'École forme environ 2000 élèves par an dont 870 élèves en formation d'ingénieur :

- 134 en première année
- 289 en deuxième année
- 169 en année de césure (stage long)
- 190 en troisième année
- 88 élèves stagiaires, issus d'établissements d'enseignement supérieur étrangers et français
- 137 inscrits en master
- 457 doctorants dont 312 à l'Université Paris-Est
- 175 inscrits en mastère spécialisé
- 435 inscrits au MBA
- 18 en formation post concours d'Architecte Urbaniste de l'État (AUE)

La recherche est depuis une vingtaine d'années un pôle central de l'École des Ponts ParisTech. Le potentiel scientifique est de plus de 200 chercheurs et 250 doctorants répartis dans 10 laboratoires de recherche. Habilitée à délivrer le diplôme de docteur depuis juin 1985, l'École des Ponts ParisTech forme au doctorat délivré dans le cadre du PRES Université Paris-Est.

# **II - LES STRUCTURES DE L'ÉCOLE**

### **1° Les conseils**

Le **Conseil d'administration** est composé de représentants de l'administration, de personnels qualifiés du monde scientifique, industriel et économique, de représentants des enseignants, des chercheurs, des représentants élèves et du personnel de l'École.

Il fixe les orientations générales des activités et de la gestion de l'établissement. Il délibère en particulier sur :

- le règlement intérieur de l'École et le règlement de scolarité,
- le budget et ses modifications, les catégories de conventions, contrats et marchés,
- le rapport annuel du directeur sur le fonctionnement de l'établissement,
- les programmes de recherche.

Le **Conseil scientifique** est composé de personnalités compétentes dans le domaine de la recherche. Il propose les orientations de la politique scientifique de l'École et évalue les réalisations.

Le **Conseil d'enseignement et de recherche** est présidé par le directeur de l'École et comprend 24 membres : huit représentants de la direction de l'École, huit représentants du corps enseignant et des chercheurs et huit représentants des élèves des catégories 1° et 5° définies à l'article 4 du décret relatif à l'École nationale des ponts et chaussées.

Il siège en formation plénière pour toutes questions relatives :

- à l'organisation des enseignements et des activités de recherche dans le cadre des orientations générales retenues par le conseil d'administration ;
- aux modalités de recrutement des enseignants, des élèves, des élèves stagiaires et des auditeurs ;
- au règlement de scolarité.

Il siège en formation restreinte (en l'absence des représentants des élèves) pour l'examen des scolarités des élèves et les nominations d'enseignants.

### **Dates des CER pour l'année scolaire 2012/2013 :**

- Jeudi 6 septembre 2012 à 14h
- Mardi 23 octobre 2012 à 14h
- Jeudi 13 décembre 2012 à 14h
- Jeudi 7 février 2013 à 14h
- Jeudi 11 avril 2013 à 14h
- Jeudi 6 juin 2013 à 14h
- Jeudi 27 juin 2013 à 14h

**Le conseil scientifique et le conseil d'enseignement et de recherche ont un caractère consultatif.** 

### **2° Les élections étudiantes**

Sont élus chaque année : trois représentants des élèves au Conseil d'Administration (CA) et huit au Conseil d'Enseignement et de Recherche (CER). Les élections ont lieu en novembre pour le premier tour. Si nécessaire, un second tour a lieu quinze jours plus tard.

**Votre représentation au Conseil d'Administration et au Conseil d'Enseignement et de Recherche, permet de porter la voix des élèves dans les débats pour le fonctionnement et l'évolution de l'École et de la formation d'ingénieur.**  Pour cela, vos candidatures sont attendues dans la 2<sup>e</sup> quinzaine d'octobre.

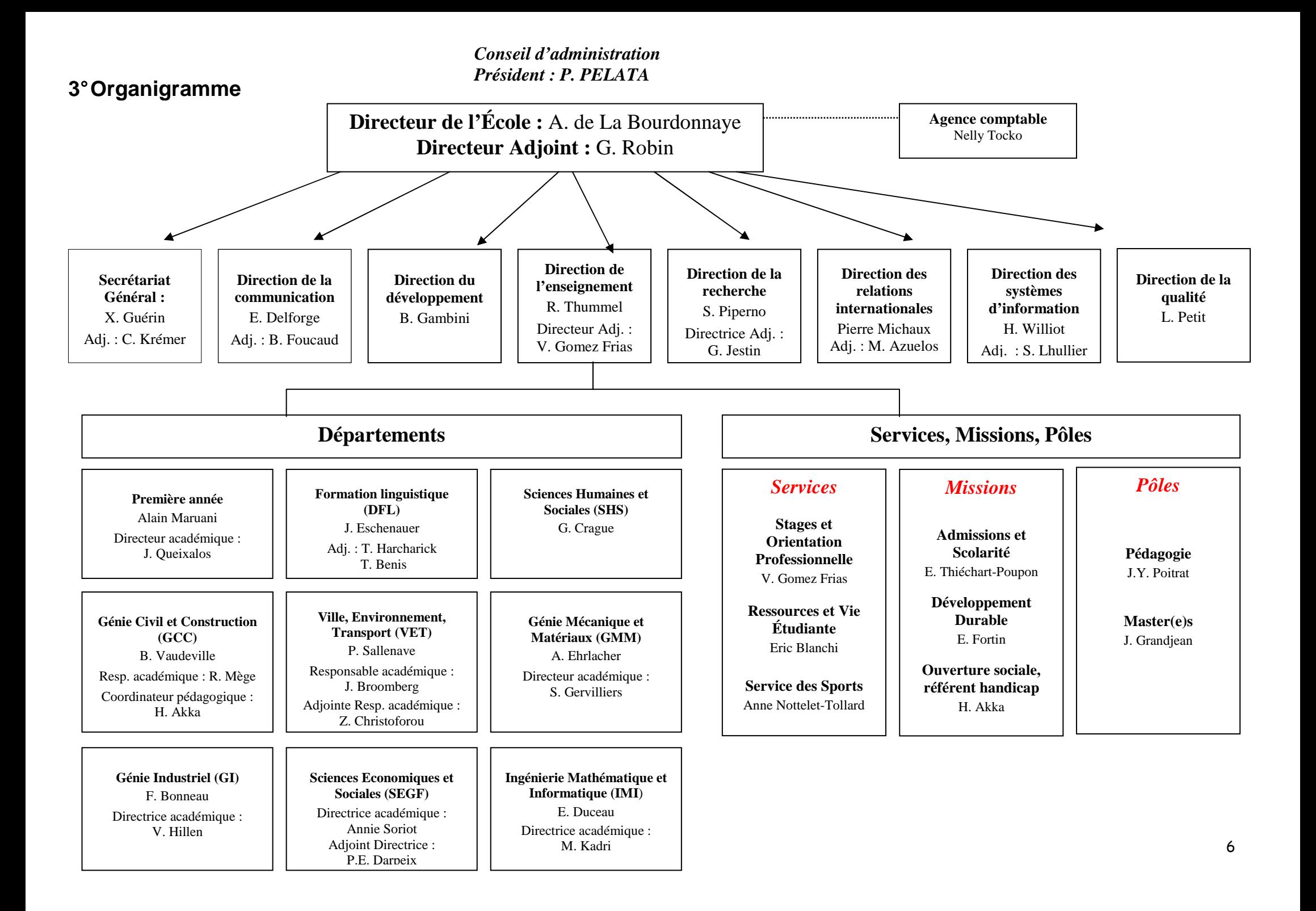

# **III – LES FORMATIONS**

L'École des Ponts ParisTech a pour mission la **formation initiale et continue d'ingénieurs** possédant des compétences scientifiques, techniques et générales de haut niveau, les rendant aptes à exercer des fonctions de responsabilité dans les domaines de l'équipement, de l'aménagement, de la construction, des transports, de l'industrie et de l'environnement.

Ses formations sont conformes au schéma européen de l'enseignement supérieur LMD : licence, master, doctorat.

L'École délivre également les titres de master recherche, master professionnel, mastère spécialisé et de MBA. Le doctorat est délivré dans le cadre de l'Université Paris-Est.

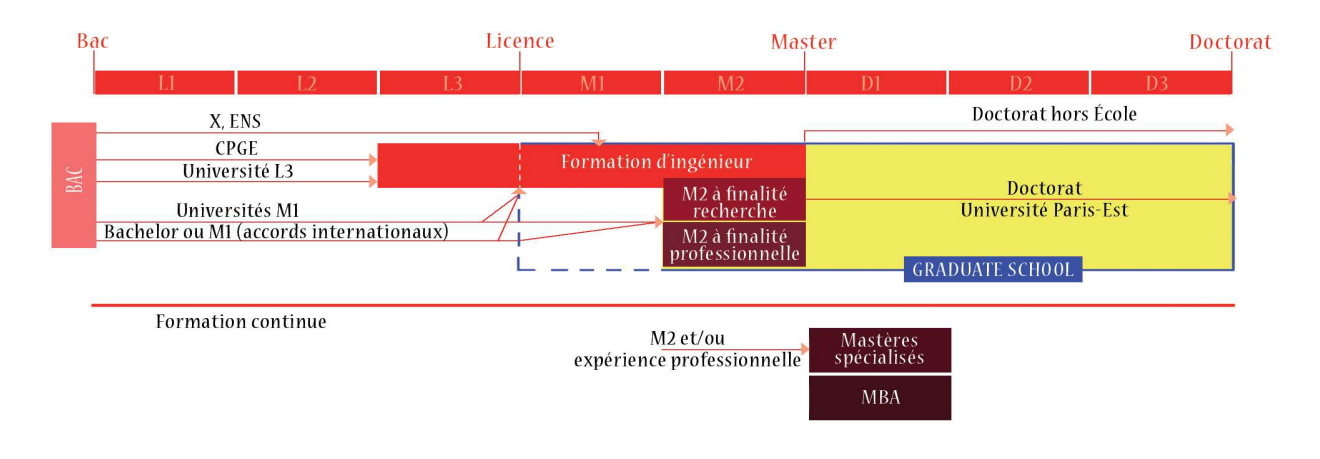

**Les formations de l'École des Ponts ParisTech** 

À coté de la formation d'ingénieur, l'École propose d'autres formations fortement internationalisées et articulées avec des entreprises ou des laboratoires de recherche :

- des masters orientés professionnels, dans le cadre du PRES ParisTech ou en relation avec des universités ;
- des masters recherche en cohabilitation avec des universités et d'autres écoles ;
- des mastères spécialisés (M.S.) accrédités par la Conférence des Grandes Écoles, ouverts aux diplômés de niveau master ou bac +5, ayant généralement une expérience professionnelle ;
- les programmes de MBA de l'ENPC School of International Management.

### Formation d'ingénieur

L'École reçoit :

- des ingénieurs élèves des Ponts, des Eaux et des Forêts ;
- des élèves ingénieurs français et étrangers admis en première année à l'issue du concours commun Mines Ponts ou recrutés sur titres et épreuves après une licence ;
- des élèves ingénieurs français et étrangers admis en deuxième année, ou en formation complémentaire intégrée (polytechniciens, élèves des Écoles normales supérieures, étudiants ayant validé un master 1 à l'université, étudiants issus d'une université étrangère avec laquelle l'École a établi un accord de double diplôme, titulaires d'un diplôme d'État d'architecte de l'ENSAVT...).

L'organisation de la formation est structurée autour de six départements :

- Génie civil et construction,
- Ville, environnement, transport,
- Génie mécanique et matériaux,
- Génie industriel,
- Sciences économiques, gestion, finance,
- Ingénierie mathématique et informatique.

# **IV - VIE SUR LE CAMPUS**

### **1° Accès à l'École**

École des Ponts ParisTech 6 et 8 avenue Blaise Pascal – Cité Descartes Champs-sur-Marne – 77455 Marne-la-Vallée cedex 2 Tél. : 01.64.15.30.00 – www.enpc.fr

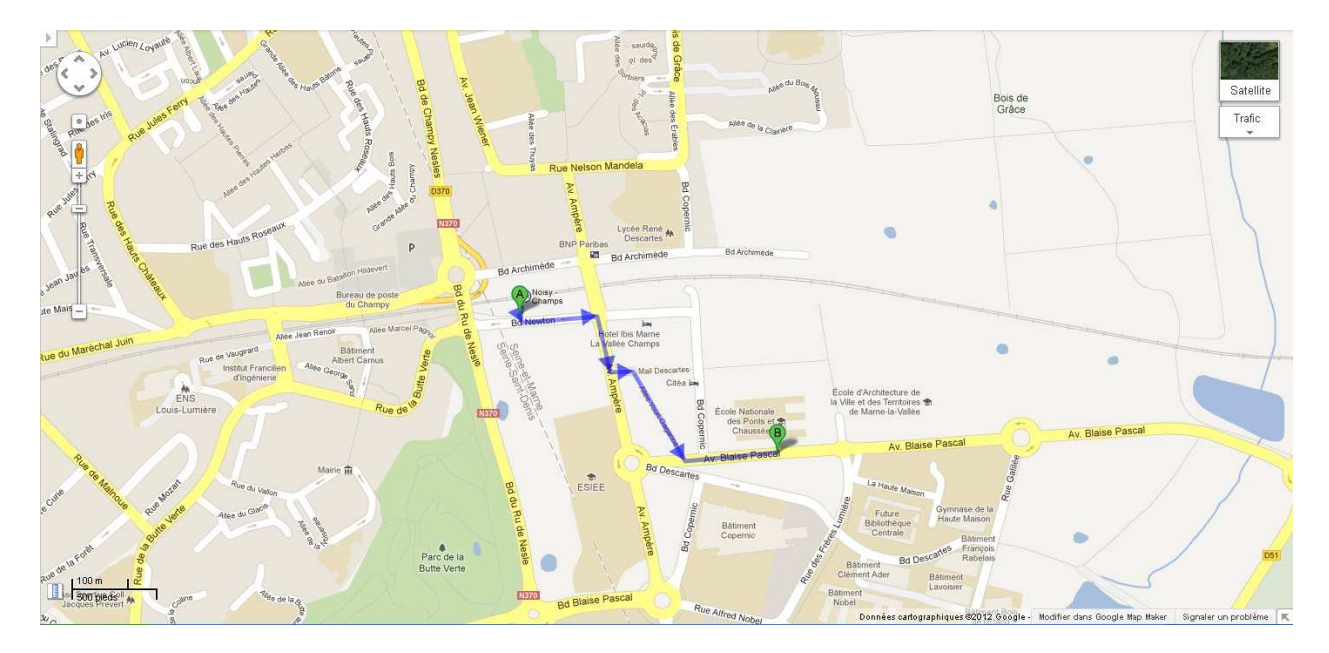

### **Par RER**

Ligne A direction Marne-la-Vallée/Chessy, arrêt « Noisy-Champs », sortie 3, en tête du train – cité Descartes, l'École est à 7 minutes à pied.

#### **En voiture**

Autoroute A4, sortie 10, Champs-sur-Marne, Cité Descartes

### **En bus**

Bus 213 : ligne Gare SNCF « Chelles-Gournay/Lognes-le-village »

Bus 212 : ligne Pointe de Champs/Gare SNCF Émerainville

Bus Noctilien : toute la nuit, prendre le 130 depuis Gare de Lyon pour un dépôt devant la gare RER de Noisy-Champs.

### **Les horaires d'ouverture**

- services administratifs ouverts de 9h à 12h et de 14h à 17h,
- accès libre du lundi au vendredi, de 7h30 à 19h30,
- accès contrôlé, élargi à 7 jours sur 7, de 7h à 1h30.

Important : le gardien est habilité à demander une justification d'identité pour l'accès à l'École, lorsqu'il l'estimera nécessaire.

#### **Allo sécurité**

Poste : 30.50 - PC Sécurité - pour toutes les urgences - 24h/24.

### **Plan du site**

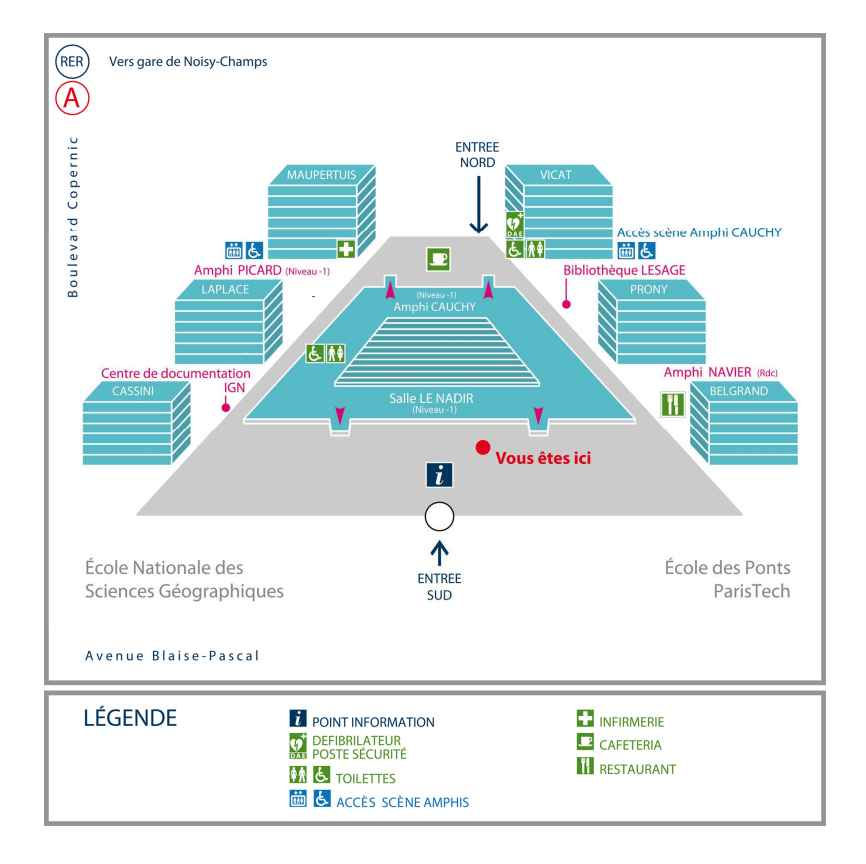

### **2° La restauration**

Un restaurant, situé au rez-de-chaussée du bâtiment, propose un service de restauration de 11h30 à 14h du lundi au vendredi.

Le règlement des frais de restauration s'effectue par badge. Une subvention journalière prise en charge par l'École vous est accordée.

Chaque élève fait la demande de création de badge au Bureau de la Vie Étudiante au moment de son inscription administrative puis le récupère à la caisse du restaurant.

Une cafétéria située au nord du hall, au rez-de-chaussée, est ouverte de 8h à 18h du lundi au vendredi.

Deux restaurants universitaires, une brasserie, des points de vente de restauration rapides sont également présents dans le périmètre de l'École.

### **3° La vie associative à l'École**

Plus d'une dizaine d'associations animées par les élèves et étudiants témoignent de la richesse de la vie associative à l'École.

### **ABG l'intelli-agence - Association Bernard Grégory** - bureau B411 - 01.64.15.37.86

L'association a pour mission de promouvoir la formation par la recherche dans le monde socioéconomique et d'aider à l'insertion professionnelle en entreprise des jeunes docteurs de toutes disciplines.

#### **ADEC - Amicale des élèves-chercheurs** - bureau B117 - 01.64.15.35.64

Formée d'étudiants de 3ème cycle (Doctorats, Masters, MBA,…), cette association a pour but d'assurer la liaison entre ses membres et la direction de l'École. Elle organise également des activités culturelles et sportives.

### **ASCP - Association sportive et culturelle des Ponts** - bureau B211 - 01.64.15.21.08

Cette association développe des activités sportives, culturelles et de loisirs pour le personnel (y compris les anciens agents), les enseignants, les élèves et anciens élèves.

#### **BDA - Bureau des Arts** - bureau P228 - 01.64.15.33.77

Une association autour de la vie culturelle et artistique de l'École.

### **BDE - Bureau des élèves** - bureau V021 - 01.64.15.33.93 - bde@clubinfo.enpc.fr

Catalyseur de toutes les énergies, le Bureau des Élèves coordonne les actions des différents clubs de l'École des Ponts ParisTech et gère leurs relations avec l'administration et les partenaires de l'École. Le BDE organise des activités toute l'année :

- des clubs : échecs, ciné club, voile, cuisine, informatique, improvisation, théâtre, club de charcutologie, chocolatologie, dessin, œnologie…
- des soirées et des fêtes
- des voyages : Londres, Amsterdam, Berlin…
- des rencontres avec des entreprises
- des services quotidiens : Le Monde, Libération… photocopies, places de cinéma

sans oublier, le Foyer ouvert les lundis et mercredis de 21h à 1h du matin.

La plaquette « alpha», réalisée par le BDE, présente la totalité des associations et clubs ouverts aux élèves.

#### **BDS - Bureau des sports** - bureau V004 - 01.64.15.33.92 Voir rubrique Sports

### **Choeurs et orchestres des grandes écoles** - à Télécom ParisTech, 49 rue Vergniaud, 75013 Paris - 06.70.08.60.80

Cette formation accueille des élèves musiciens (niveau DFE) issus des écoles de ParisTech mais aussi des anciens élèves et des chercheurs.

### **Club Informatique (ou KI)**

Ce club s'occupe du réseau et de l'internet dans les résidences et propose différents services détaillés sur le site http://clubinfo.enpc.fr/. Une réunion sera organisée à la rentrée pour présenter le club et le détail de ses activités. Pour toute question, n'hésitez pas à passer à notre local qui se situe au  $4^e$ étage de l'aile Prony en P401 ou à envoyer un courriel à clubinfo@clubinfo.enpc.fr.

#### **DévelopPonts** - bureau B120 bis - 01.64.15.33.98

Cette association regroupe les actions humanitaires de l'École des Ponts ParisTech : cours d'alphabétisation, soutien scolaire aux collégiens et lycéens de Champs-sur-Marne avec l'AFEV, actions de collecte pour les Restos du coeur et la Croix-Rouge, aide humanitaire au Burkina-Faso...

#### **Forum Trium** - bureau P121 - 01.64.15.33.95

Cette association organise un forum de rencontre entre les élèves et les entreprises. Il permet à l'élève ingénieur d'approfondir sa connaissance du monde de l'entreprise et contribue ainsi à l'élaboration de son projet professionnel.

### **Ponts Alliance** - 15 rue de la Fontaine-au-Roi - 75011 Paris - 01.44.58.24.18

Association des diplômés de l'École des Ponts. L'association a comme principales missions d'aider ses membres dans la recherche et le développement de leurs activités professionnelles, d'apporter une aide aux conditions matérielles de vie des élèves et d'organiser des actions de formation professionnelle continue.

### **Ponts Études Projets - La Junior entreprise de l'École** - bureau P120 - 01.64.15.33.99

Une Junior Entreprise a pour but de permettre aux étudiants d'appliquer de manière pragmatique les enseignements théoriques qu'ils reçoivent. Ceci est fait sous forme d'études ou de projets rémunérés et donne l'occasion aux entreprises de bénéficier d'un travail de qualité à des tarifs largement inférieurs à ceux de cabinets de conseils ayant les mêmes compétences.

### **Saints-Pères'Band** - 15 rue de la Fontaine-au-Roi - 75011 Paris - 06.81.46.44.75

La fanfare des Ponts regroupe une vingtaine de musiciens qui créent le rythme avec percussions et instruments à vent. Le répertoire va des classiques paso-dobles aux chansons françaises en passant par des compositions originales.

### **UNIPEF - Union des ingénieurs des Ponts des Eaux et des Forêts** -18 rue de Varenne - 75007 Paris - 01.53.63.32.80

L'association a pour objet l'étude et la défense des droits et intérêts professionnels de ses membres. Elle est un lieu de réflexion où les ingénieurs du Corps échangent leurs expériences sur leur vie professionnelle et sur les grands débats de société.

### **4° Le sport**

Vous pouvez pratiquer le sport dans le cadre de votre cursus, mis en œuvre par le service des sports de la Direction de l'enseignement (Anne Nottelet-Tollard, bureau P201, Tél. : 01.64.15.39.78 ou 01.64.15.39.71).

Des blocs horaires sont réservés aux activités sportives les mardis, jeudis après-midi et les lundis, mardis et jeudis en soirée.

Vous pouvez également le pratiquer dans un cadre associatif, organisé par le Bureau des Sports (bureau V004, poste 33.92), sous forme de sport de loisir, et/ou de compétition).

Le Bureau des Sports organise également des week-ends sportifs variés : char à voile, ski, VTT, raft… mais aussi des tournois : Centrale Lyon, ParisTech, SupAéro, etc...

Les équipements à votre disposition à l'École (gérés par le service des sports) sont les suivants :

- Trois courts de tennis avec éclairage,
- Un terrain de basket/volley avec éclairage, en accès libre,
- Un terrain de football/rugby en gazon synthétique avec éclairage,
- Un gymnase avec salle d'agrès, de danse et omnisports.

### **5° Le service de médecine préventive**

#### **Soins**

Une infirmerie est à votre disposition pour dispenser les premiers soins, vous conseiller dans la conduite à tenir en fonction de la gravité de votre état, vous orienter vers des structures de soins adaptées. En cas d'absence du médecin et de l'infirmière, les agents du poste central de sécurité appelleront les secours d'urgence.

### **Visite médicale**

Les visites médicales ont lieu à l'aile Maupertuis (salle M 010) aux horaires de présence du médecin : elles sont obligatoires pour tous les élèves arrivants sur le site avant la fin du premier semestre. Elles se composent d'un test d'acuité visuelle, d'une mise à jour des vaccinations, d'un examen clinique et d'un entretien personnalisé.

La loi nous fait obligation de vous voir au moins une fois par cycle, en première année et en deuxième année. Nous nous faisons obligation de rendre ce moment riche, chaleureux, empathique. Nous attendons votre visite avec impatience. Merci de respecter le délai des convocations ou de nous signaler si vous n'avez pas été convoqués.

**Nous attirons votre attention sur le fait que le centre de prévention n'est pas autorisé à délivrer de certificat médical d'aptitude sportive.** 

### **Prévention**

L'équipe du service est complétée par une assistante sociale et une psychologue de l'université de Marne-la-Vallée. Ensemble, nous souhaitons vous accompagner tout au long de votre scolarité. N'hésitez pas à nous demander conseil !

Un médecin et une infirmière sont présents du lundi au vendredi (pour s'inscrire utiliser le panneau d'affichage du centre de prévention - rez-de-chaussée - Aile Maupertuis). Pour tout renseignement, contactez l'infirmière au 01.64.15.30.20.

### **6° Hygiène et sécurité**

L'École, comme tout établissement public, est soumis à la législation relative à l'hygiène et la sécurité figurant au Code du Travail (titre IV relatif à la sécurité et à l'hygiène du travail).

Ainsi, toutes les activités des élèves, qu'elles soient pédagogiques, récréatives ou festives, doivent respecter cette législation notamment en ce qui concerne : le bruit, la délimitation des zones d'activité et des zones de circulation, le port des protections individuelles, l'utilisation des produits chimiques et des matériaux, la protection contre le risque électrique et les risques d'incendie etc…

Toute information utile peut être obtenue au service de médecine préventive ou sur la base de données de l'Institut National de Recherche et de Sécurité (inrs.fr).

### **7° Ressources et services**

### **a) La bibliothèque Lesage**

Centre de ressources documentaires de l'École des Ponts ParisTech, la bibliothèque Lesage met à disposition des élèves un fonds documentaire qui couvre les domaines d'enseignement de l'École. Près de 90 000 documents (livres, cours, rapports, thèses, revues scientifiques, journaux et magazines, CD Rom et DVD …) ainsi qu'une bibliothèque numérique de plus de 5 000 e-books et 8 000 revues électroniques sont mis à la disposition des élèves.

Espace ouvert situé au cœur de l'École, la bibliothèque Lesage est un lieu convivial, librement accessible et qui offre aux élèves, sur deux niveaux, des espaces de travail individuels et collectifs, des postes informatiques pour la consultation et la recherche.

### **La bibliothèque en chiffres**

- 103 places assises et des tables équipées de prises électriques
- un espace presse nationale et internationale et un présentoir des derniers numéros de revues
- 4 box individuels modulables en mezzanine
- une salle de travail en groupe (6 à 8 personnes) réservable à l'avance
- 10 postes de consultation intranet/internet connectés à une imprimante
- un photocopieur à cartes
- un accès WIFI avec un compte élève

### **Les horaires d'ouverture**

La bibliothèque Lesage est ouverte toute l'année du lundi au vendredi de 9h à 20h.

En juillet et septembre, ouverture du lundi au vendredi de 9h à 17h. Attention : la bibliothèque est fermée entre Noël et jour de l'An et en août jusqu'à la rentrée des élèves ingénieurs de première année.

Pour en savoir plus : Tél. 01.64.15.34.70 - Courriel bibliotheque@enpc.fr

#### **Les services**

La bibliothèque Lesage accompagne les élèves tout au long de leur parcours de formation et facilite l'accès aux savoirs.

Elle organise des formations à l'utilisation des ressources documentaires et apporte en continu conseil et assistance documentaire.

Les élèves peuvent emprunter, prolonger, réserver des documents sur présentation de leur carte d'étudiant (voir conditions et modalités sur le site de l'Ecole et dans le guide du lecteur). Ils peuvent également réserver des espaces de travail et utiliser les équipements mis à leur disposition.

#### **Contacts et adresses utiles**

Pour toute information, renseignement sur les ressources documentaires, aide dans vos recherches d'information, demande de visites/formations et réservation de la salle de travail en groupe, n'hésitez pas à nous contacter !

- Gilles Foubert, responsable bibliothèque gilles.foubert@enpc.fr
- ou Nathalie Kieffer, accueil et communication nathalie.kieffer@enpc.fr

Nous retrouver sur le site web de l'École, rubrique bibliothèque http://www.enpc.fr/bibliotheque ou sur notre blog http://servicedoc.enpc.fr/

### **b) Locaux mis à la disposition des élèves**

L'École peut mettre à votre disposition sur demande (selma.abbas@enpc.fr), dans la limite de ses possibilités, certains locaux.

Locaux, mobiliers et matériel sont alors confiés aux élèves qui en disposent librement. Toutefois, aucune modification des locaux et aucune transformation des matériels ne pourront être exécutées sans autorisation préalable du Secrétaire Général de l'École.

En particulier, les tables et les chaises des salles de cours doivent impérativement être remises après utilisation de la salle dans leur disposition d'origine, et la salle débarrassée de tout matériel apporté par les élèves et de tout déchet.

Pour consulter l'occupation des salles : http://gestion-salles.enpc.fr/

### **c) Informatique**

Des salles informatiques en libre accès de 7h à 1h30 (badge obligatoire de 19h30 à 1h30) existent à la Direction des Systèmes d'Information (DSI) dans les bâtiments Prony et Vicat aux 3<sup>e</sup> et 4<sup>é</sup> étages.

Un compte informatique et une adresse courriel élève vous sont attribués pendant toute votre scolarité. Vous devez consulter régulièrement vos courriels car des informations académiques et administratives y sont communiquées.

La consultation des courriels peut se faire en interne comme en externe soit avec un client lourd (ThunderBird, Outlook, etc.) en POPS ou IMAPS à l'adresse eleves.enpc.fr, soit via le webmail https://webmail-eleves.enpc.fr/

Un quota de stockage disque vous est attribué ; celui-ci prend en compte aussi bien vos fichiers sous Windows ou Linux que vos courriels. Pensez à effacer les fichiers inutiles et à compresser ceux qui sont peu utiles.

La gestion de votre compte (suivi des quotas, filtrage et/ou redirection des courriels, etc) peut se faire à l'adresse https://eleves.enpc.fr:20000/

Vous avez accès au wifi de l'École en utilisant pour identifiant votre login@eleves.

Notez bien que votre compte et votre adresse courriel ne sont pas éternels. À votre départ de l'École, ceux-ci seront supprimés après un délai d'environ un an.

Avant votre départ, pensez à récupérer vos données et à communiquer à votre inspecteur des études votre nouvelle adresse courriel.

Le club info (KI) tenu en P401 par des élèves propose un dépannage informatique en cas de besoin. Contact : clubinfo@clubinfo.enpc.fr http://clubinfo.enpc.org/

### **d) L'espace élèves du site internet**

Depuis janvier 2012 un espace est dédié aux élèves sur le site internet de l'École : **http://www.enpc.fr/espace-eleves**. Vous y trouverez de nombreuses informations relatives à votre scolarité et à la vie à l'École. L'espace étant récent, il peut être encore incomplet. Faites connaître tout manque à jean-yves.poitrat@enpc.fr.

### **e) Les ressources pédagogiques en ligne**

Vous trouverez sur **https://educnet.enpc.fr** les sites pédagogiques reliés à la plupart de vos cours. Selon le choix de l'enseignant, le site est accessible à tous ou aux seuls utilisateurs authentifiés. Un mot de passe spécifique au cours est parfois demandé.

Attention : les ressources peuvent aussi se trouver sur d'autres sites internet (site personnel de l'enseignant ou site d'un laboratoire par exemple). Pour connaitre l'adresse du site pédagogique du cours, consultez le catalogue en ligne des enseignements : **http://gede.enpc.fr**. Signalez toute erreur ou omission à majid.daci@enpc.fr.

### **f) Service de reprographie**

Vous avez la possibilité de faire reproduire vos rapports de stages en demandant à votre inspecteur des études un bon de reprographie. Un délai de 48h minimum est nécessaire. Les salles informatiques disposent d'imprimantes noir et blanc. Au rez-de-chaussée de l'aile Prony, une salle rassemble une imprimante couleur, un scanner et un traceur (le papier n'est pas fourni).

### **g) Casiers élèves**

Chaque élève dispose d'un casier nominatif servant à la diffusion des documents internes de l'École. Les polycopiés de cours ou notes d'informations sont distribués par les appariteurs dans ces casiers situés au rez-de-chaussée de l'aile Prony près de l'amphi Navier.

### **h) Délivrance de documents administratifs et de diplômes**

Vous pouvez obtenir un relevé de notes, un titre de gradué en ingénierie, une attestation provisoire de diplôme (pour les élèves déclarés diplômables) ou votre diplôme, auprès du secrétariat de la Direction de l'enseignement – bureau V222 (virginie.chassin@enpc.fr).

Le diplôme est établi en exemplaire unique. Il est remis en mains propres au diplômé ou à toute personne ayant reçu de lui une procuration, après vérification de l'identité de l'intéressé. Le récipiendaire peut en cas de perte de son diplôme solliciter la délivrance d'un duplicata. Il devra en faire la demande au Directeur de l'École, en présentant toutes pièces justificatives permettant de vérifier la validité de la demande (déclaration de sinistre, récépissé de plainte, déclaration sur l'honneur).

# **2 e PARTIE : CURSUS ET RÈGLES DE SCOLARITÉ**

Les informations relatives au déroulement de votre cursus et à votre contrat de formation vous sont adressées par courriel à votre adresse @eleves.enpc.fr. Vous devez consulter régulièrement les messages qui vous sont envoyés à cette adresse ou mettre en place une redirection vers votre adresse de messagerie habituelle.

### **1° Votre cursus de formation d'ingénieur**

En tant qu'élève issu du concours commun ou admis sur titre, votre cursus de cycle master se compose de :

### **Première année (1A) :**

- d'un stage d'immersion de 4 semaines ;
- d'une période de six mois d'enseignement de modules scientifiques et techniques (y compris séminaires) et de modules de formation linguistique
- d'un stage scientifique de 13 semaines en France ou à l'étranger.

**Deuxième année (2A)** (première année du cycle master) **:** 

- deux semestres d'enseignement de modules scientifiques et techniques et de modules de formation linguistique précédés chacun d'une période d'ouverture composée de séminaires ;
- à la fin de cette année, un stage long d'un an ou un stage court de deux mois dans une organisation de travail en France ou à l'étranger.

**Troisième année (3A)** (deuxième année du cycle master) **:** 

- une période d'ouverture composée de séminaires ;
- un semestre d'enseignement de modules scientifiques et techniques et de modules de formation linguistique :
- un semestre consacré au projet de fin d'études en entreprise ou dans un organisme de recherche.

La troisième année peut faire l'objet de variantes d'approfondissement proposées et validées par le département de rattachement.

### **2° Crédits ECTS à valider pour l'obtention du diplô me**

Dans un objectif de compatibilité et de lisibilité internationale, l'École a adopté la comptabilité en crédits ECTS (European Credit Transfer System).

Le nombre d'ECTS à valider par catégorie de modules pour chacune des années de formation est le suivant :

ll ne s'agit pas de la seule obligation à respecter pour l'obtention du diplôme (reportez-vous au Règlement de scolarité).

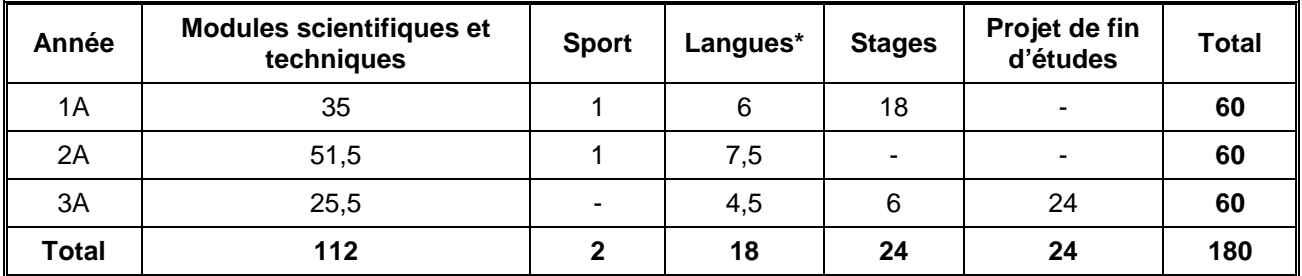

\* Les 18 ECTS de langues qui doivent être validés sont répartis en 9 ECTS en anglais et 9 ECTS en autres langues. Cette répartition peut être adaptée par le Département de la formation linguistique selon le niveau de l'élève. Pour s'inscrire au Cycle de Management International (CMI), les élèves ont l'obligation de valider au moins un module d'anglais en 1<sup>re</sup> année ; la validation du CMI vaut validation des ECTS d'anglais du cycle master, soit 6 ECTS. Pour plus d'informations sur cette formation, veuillez contacter : www.enpcmbaparis.com.

### **Règles de validation de chaque année**

Pour valider la première année, un élève doit valider au moins :

- 35 ECTS de modules scientifiques et techniques,
- 1 ECTS de sport,
- 6 ECTS de langues,
- le stage ouvrier et le stage scientifique.

Pour valider la deuxième année de formation d'ingénieur, un élève doit valider au moins :

- 51,5 ECTS de modules scientifiques et techniques dont 1 cours de Sciences Humaines et Sociales (SHS) sur liste.
- 1 ECTS de sport,
- 7,5 ECTS de langues (compte tenu d'éventuels reports d'ECTS acquis en première année, au-delà des 6 ECTS minimum).

Pour valider la troisième année de formation d'ingénieur, un élève doit valider au moins :

- 25.5 ECTS de modules scientifiques et techniques,
- 4,5 ECTS de langues (compte tenu d'éventuels reports d'ECTS acquis en première et deuxième années, au-delà des 13,5 ECTS minimum),
- le stage d'ingénieur,
- le projet fin d'études.

### **3° Obligation de mobilité internationale**

Tous les élèves entrés en première année doivent satisfaire à une obligation de mobilité internationale. Vous devez effectuer au cours de votre scolarité une partie de vos études à l'étranger. Cette phase qui doit avoir une durée minimale de 8 semaines consécutives peut être, à votre choix :

- le stage scientifique à l'étranger,
- le stage court à l'étranger,
- le stage long totalement ou partiellement effectué à l'étranger,
- un semestre d'études à l'étranger,
- la troisième année à l'étranger,
- le Projet de fin d'études à l'étranger.

### **4° Votre première année**

L'ensemble de l'enseignement comprend :

### **a) Modules scientifiques et techniques**

Modules obligatoires de tronc commun

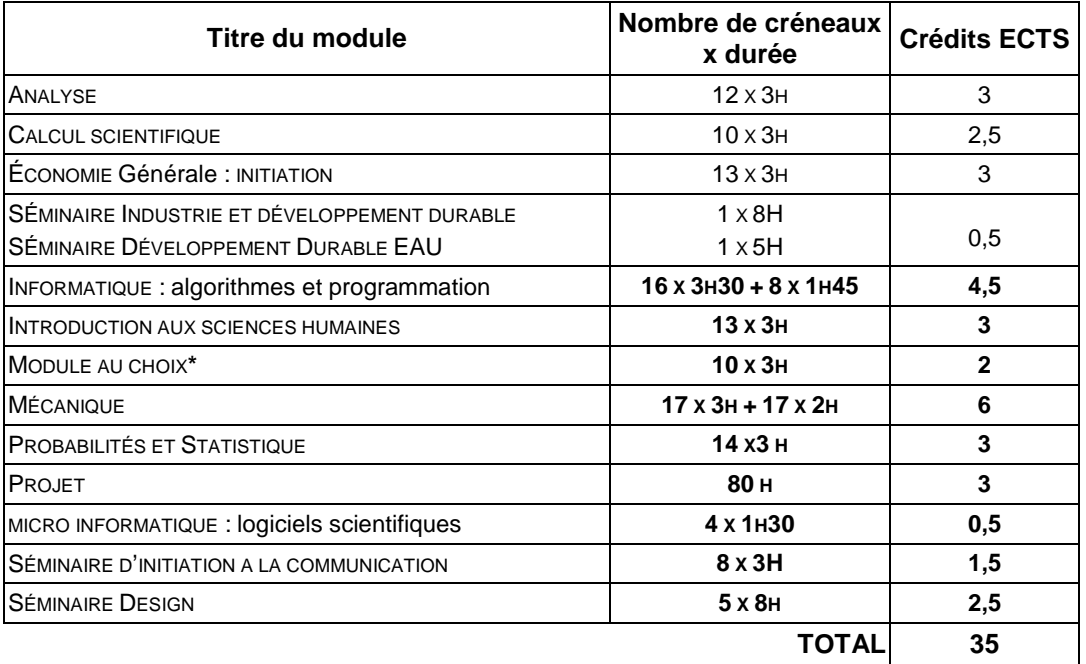

**\* MODULE AU CHOIX = UN COURS À CHOISIR PARMI LA LISTE SUIVANTE :** 

- ÉCOLOGIE
- MODÉLISATION ET GESTION DURABLE DES RESSOURCES NATURELLES
- **PHYSIQUE STATISTIQUE**
- $\bullet$  UN MONDE CHAOTIQUE
- **TRAITEMENT DU SIGNAL**

#### Module électif

Le département de première année vous propose de suivre et de valider un cours de « Mécanique quantique » qui se déroule au deuxième semestre sur 13 séances du 20 février au 10 avril 2013. Ce cours est valorisé à 1,5 ECTS.

Vous recevrez en début d'année un courriel de votre inspectrice des études vous invitant à vous inscrire à ce cours.

### Projet long

Le département de première année vous propose de suivre et valider un « projet long » qui se déroule sur toute la durée de la première année (sauf période de stages). Les élèves qui opteront pour le projet long ne pourront pas s'inscrire au projet ni au module au choix. Le projet long est valorisé à 5 ECTS.

Vous recevrez en début d'année un courriel de votre inspectrice des études vous invitant à vous inscrire à ce projet.

### **b) Modules de formation linguistique**

Les cours du Département de la formation linguistique (DFL) sont en règle générale d'une durée d'une heure et demie hebdomadaire pendant 13 semaines. Chaque cours d'une durée d'une heure et demie équivaut à 1,5 ECTS, un module de trois heures hebdomadaires à 3 ECTS.

Pour obtenir le diplôme d'ingénieur, vous devez satisfaire aux obligations suivantes :

- L'École des Ponts a décidé d'adopter le TOEIC (Test of English for International Communication) comme certification externe du niveau d'anglais et de rendre obligatoire le score de **785** points lors de cet examen pour l'obtention du diplôme. Tout autre examen international qui atteste du même niveau (Cambridge, TOEFL, IELTS) est accepté comme équivalent. **Cette obligation doit être validée au cours de votre 1re année.**
- En dehors de **l'anglais qui est obligatoire**, vous devez également suivre et valider des cours d'une autre langue étrangère. Les langues proposées par le DFL sont l'allemand, l'arabe, le chinois, l'espagnol, l'italien, le japonais, le portugais, le russe et le français, obligatoire pour les élèves étrangers. Il est possible dans certaines conditions d'étudier d'autres langues en dehors de l'École. Pour plus d'informations à ce sujet, vous pouvez vous renseigner auprès du département (Belgrand 2<sup>e</sup> étage B223).

Il existe la possibilité pour les élèves ayant un niveau faible en anglais d'augmenter le nombre de modules d'anglais, le nombre total de modules à obtenir restant inchangé. **La répartition des modules entre les langues n'est modifiable que sur demande d'une dérogation auprès du président du Département de la formation linguistique.** 

#### Condition générale de validation :

La présence aux cours est obligatoire. Le nombre maximal d'absences autorisées est de 1. En cas d'abandon d'un cours de langue sans désinscription auprès de l'enseignant et de l'assistante du DFL, Monique Schumacher (Bureau B223), la note 0/20 sera attribuée.

Il existe d'autres façons de faire valider le travail en langues :

- Valider la formation « Cycle de Management International » (CiM) du MBA des Ponts. Cette formation dispensée en anglais remplace les obligations en anglais en deuxième et troisième années.
- Présenter votre rapport de stage scientifique dans la langue de travail du pays d'accueil ou en anglais.
- Effectuer un module autodirigé sur un projet personnel, sous réserve de son agrément par un enseignant du DFL. Cette possibilité est néanmoins exceptionnelle et ne peut excéder un module par élève sur toute la scolarité.
- Suivre un module « Apprentissage d'une langue en tandem » en deuxième année, en S4. (N.B. : Il faut suivre impérativement une séance d'information sur les modalités de ce module et s'inscrire ensuite auprès du président du Département de la formation linguistique (bureau B222).

L'interruption de l'apprentissage d'une langue au  $2^e$  semestre ne vous empêchera évidemment pas de reprendre l'étude de cette langue en deuxième année (semestre 3 et/ou semestre 4).

Chaque cours se déroule sur cinq séances de 1h30 par semaine. Chaque cours validé donnera lieu à l'attribution de 1 ECTS, à condition de ne manquer aucune des cinq séances.

### **1 er semestre**

Il est conseillé de suivre 4,5 ECTS de modules de langue au 1<sup>er</sup> semestre à répartir entre l'anglais et une autre langue. Chaque module se déroule sur 13 séances de 1h30 ou de 3h de cours par semaine. Chaque module validé donnera lieu à l'attribution de 1,5 ECTS pour 1h30 de cours et 3 ECTS pour 3h de cours. Les descriptifs des cours de langues autres que l'anglais sont affichés le jour de la rentrée sur les panneaux d'affichage situés en Aile Belgrand, 2<sup>e</sup> étage.

### **2 e semestre**

Ce demi-semestre en langues aura un caractère légèrement différent des autres semestres de votre scolarité. Certains cours à contenu spécifique seront proposés, comme par exemple des cours de préparation au stage scientifique à l'étranger. De plus, vous n'aurez pas l'obligation de vous inscrire dans un cours d'anglais**\*** et un cours dans une autre langue. Votre choix pourra se porter sur 2 cours de la même langue (anglais ou autre). Cela vous permettra d'améliorer rapidement votre niveau dans cette langue.

\* Les étudiants ayant un niveau faible en anglais suivront durant ce semestre deux cours d'anglais.

### **c) Module de sport**

Vous devez valider un module de sport en première année, soit 13 séances.

Les activités proposées sont les suivantes :

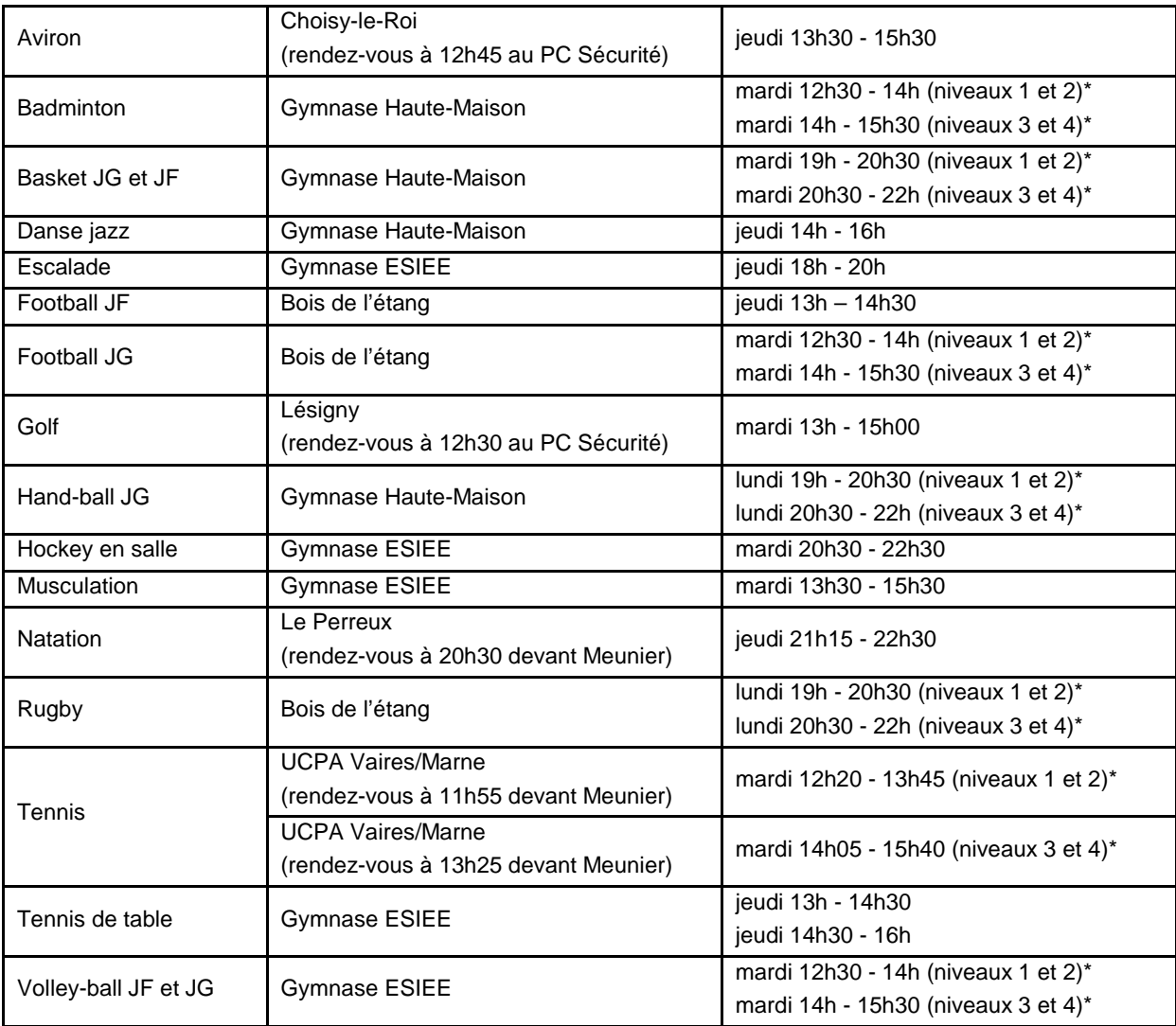

\* niveaux : 1 Débutant - 2/3 Intermédiaire - 4 Compétition

Un minimum de 8 étudiants est nécessaire pour le maintien d'un module. L'effectif est adapté à la discipline sportive.

#### Inscriptions :

Vous devez faire un choix parmi 17 activités sportives proposées. **Attention**, le nombre de places est limité dans toutes les activités.

Début septembre, vous recevrez un mail de Yaël Mith, inspectrice des études, vous invitant à suivre une procédure d'inscription en ligne. Vous devez en vérifier la fonctionnalité. Une date et une heure d'ouverture des inscriptions vous seront communiquées ultérieurement.

Avant de commencer le module, vous devez obligatoirement remettre à Yaël Mith (Bureau V224) un certificat médical.

#### Conditions de validation :

• Vous devez participer à 13 séances dans le sport choisi entre le 8 octobre 2012 et le 18 avril 2013.

- Vous devez avoir une note supérieure ou égale à 10/20.
- La note est attribuée par l'enseignant responsable du module. Elle est attribuée en fonction de l'intégration au collectif, de l'implication, du travail, de la régularité et des progrès dans les cours. L'évaluation se fait par un contrôle continu.

Il ne peut y avoir d'apprentissages moteurs sans pratique régulière, en conséquence, la présence à tous les cours est fortement conseillé et bien au-delà des 13 séances à valider.

En cas de dispense, de courte ou de longue durée, qui vous empêcherait de valider vos 13 séances, (quelle qu'en soit la cause), vous devez impérativement rencontrer, le plus rapidement possible, la responsable du module de sport, Anne Nottelet-Tollard, bureau P201, tél. 01.64.15.39.78, servicesports@enpc.fr - pour étudier avec elle la manière de valider votre module. Le plus souvent, il est demandé de rédiger un mémoire dans le domaine sportif.

Les changements d'activités ne peuvent intervenir, à titre exceptionnel, qu'avec l'accord du responsable du module de sport et pas avant la troisième semaine de cours. La demande doit être formulée et justifiée par courriel au responsable du module de sport. La note 0 vous est attribuée en cas d'abandon de cours ou d'un changement d'activité sans autorisation préalable.

Pour toutes informations : David Delelis - tél. : 01.64.15.39.78 : servicesports@enpc.fr - bureau P201 Yaël Mith - tél. : 01.64.15.39.41 - yael.mith@mail.enpc.fr - bureau V224

### **d) Stages**

Vous devez effectuer un stage d'immersion et un stage scientifique en première année de votre cursus.

- Le stage d'immersion : il s'agit d'un stage de quatre semaines effectué en début d'année. Vous serez plongés dans le monde du travail (dans l'industrie, les travaux publics, la grande distribution...). Ce stage a pour objectif de provoquer une rupture avec la scolarité antérieure et de permettre, d'entrée, une expérience professionnelle destinée à donner des références concrètes au monde du travail. Ce stage se clôture par deux journées de restitution.
- Le stage scientifique se déroule entre avril et juillet et dure treize semaines, dans un laboratoire ou centres de recherche publics ou privés, en France ou à l'étranger. Initiation au monde de la recherche, ce stage est une expérience professionnelle qui ouvre sur de nouvelles méthodes de travail. L'École collecte des offres de stages en France et à l'étranger qui sont présentées aux élèves en début d'année civile. Les candidats aux stages à l'étranger sont sélectionnés par l'École en fonction de leur motivation et de leurs résultats scolaires. (Prévoir un passeport en cours de validité pour les destinations hors Europe).

Le service Stages et Orientation Professionnelle (SOP) gère l'ensemble des stages de première et deuxième année de la formation d'ingénieur à l'École.

### **e) Le programme d'orientation professionnelle (POP)**

En appui du travail d'accompagnement prodigué par le département d'enseignement, le service Stages et Orientation Professionnelle (SOP) met en place un programme d'orientation professionnelle. Son objectif est de vous permettre d'acquérir des outils complémentaires pour vous aider à définir votre projet professionnel, à décrocher le stage ou le premier emploi idéal, en un mot à mieux réussir votre entrée dans le monde du travail. Le programme d'orientation professionnelle (POP) structure cette offre d'orientation professionnelle. Il est ouvert à tous les élèves.

> **Le lundi 17 septembre à 9h : présentation du « programme POP »**  (à l'occasion de l'Amphi de rentrée des élèves de deuxième année mais les élèves de première année intéressés par le POP peuvent se renseigner auprès de Dominique MICHEL (dominique.michel@enpc.fr)

### **Comment s'inscrire au programme d'orientation professionnelle ?**

Pour vous s'inscrire aux ateliers ou aux séances du POP, il vous suffit de contacter Dominique Michel avant le 30 septembre. Vous recevrez ensuite un formulaire d'inscription sur lequel vous indiquerez les activités que vous souhaitez suivre.

Une fois inscrit aux activités, vous garderez la possibilité de modifier votre choix à tout moment pour vous inscrire ou vous désinscrire.

Si au cours de l'année académique vous participez aux activités du POP (18h minimum requises), vous pourrez valider le POP comme un module optionnel d'enseignement qui apparaîtra sur votre relevé de notes.

**Important :** Les heures de l'atelier gestion du stress et les séances éventuelles de coaching ne rentrent pas dans la validation du module.

### **Contact POP**

► Dominique Michel (dominique.michel@enpc.fr)

### **Les activités du programme d'orientation professionnelle**

**Atelier « Projet professionnel I Connaissance de soi »** : Acquérir les outils et réaliser des tests de personnalité pour mieux vous connaître.

(Cet atelier est un prérequis pour participer à l'atelier projet professionnel 2).

► 6 ateliers identiques aux dates suivantes :

lundi 8 ou 15 ou 22 octobre 18h-21h

samedi 13 ou 20 octobre ou 10 novembre 9h-12h

Les séances du samedi matin auront lieu à la Maison des Ponts à Paris.

N.B. : les groupes ont un effectif limité (12 personnes) et seront constitués cette année en fonction de votre catégorie et promotion. Indiquer plusieurs créneaux possibles lors de votre demande d'inscription.

**Atelier « Projet professionnel II Connaissance de l'environnement »** : Comprendre le marché de l'emploi, les organisations et les métiers, l'environnement de travail… puis mettre en adéquation les éléments des 2 ateliers pour commencer à construire son projet professionnel et s'entraîner à communiquer dessus.

►6 ateliers identiques aux dates suivantes :

lundi 5 ou 12 novembre ou 10 décembre 18h-21h

samedi 10 novembre ou 1<sup>er</sup> ou 8 décembre 9h-12h

N.B. : les groupes ont un effectif limité (12 personnes) et seront constitués cette année en fonction de votre catégorie et promotion. Indiquer plusieurs créneaux possibles lors de votre demande d'inscription.

**Atelier « CV et lettre de motivation »** : Préparer en groupe restreint, de manière pratique, la rédaction de ces documents en français aussi bien pour un stage que pour un poste en France.

►8 ateliers identiques aux dates suivantes :

lundi 8 ou 15 ou 22 octobre ou 5 ou 12 novembre 18h-21h

samedi 13 ou 20 octobre ou 10 novembre 9h-12h

Les séances du samedi matin auront lieu à la Maison des Ponts à Paris.

N.B. : les groupes ont un effectif limité (12 personnes) et seront constitués cette année en fonction de votre catégorie et promotion. Indiquer plusieurs créneaux possibles lors de votre demande d'inscription.

### **Workshop « CV and cover letter »**

Monday October  $8<sup>th</sup>$  or 15<sup>th</sup> or 22nd 18:00 -21:00

Monday November  $5<sup>th</sup>$  18:00 -21:00

Maximum number of participants per workshop : 12

Aim : To help 2<sup>nd</sup> and 3<sup>rd</sup> year students write an effective CV, on-line application form and CL in English, for their internships or their first jobs.

**CV and cover letter to be joined at the inscription**.

**Atelier « Préparation aux entretiens de recrutement »** : Acquérir les règles de base pour réussir un entretien.

►2 séances identiques le lundi 26 novembre ou 7 janvier de 18h à 20h

**Simulations d'entretiens de recrutement** : Mise en situation dans les conditions réelles d'un entretien d'embauche.

**Prérequis : Avoir suivi l'atelier préparation aux entretiens de recrutement**

► Entretiens individuels d'une ½ heure avec des anciens élèves de l'École

**Atelier « Stage et premier emploi - Négocier ses conditions d'embauche »** : Décortiquer le processus de négociation. Formuler ses attentes en les testant en conditions réelles. Apprendre les règles d'une négociation réussie avec des exemples concrets à l'appui.

►6 ateliers identiques aux dates suivantes :

lundi 12 novembre ou 3 décembre 16h15-18h15 ou 18h30-20h30

lundi 28 janvier 16h15-18h15 ou 18h30-20h30

**Atelier « Gestion du stress personnel »** : Pour mieux comprendre les mécanismes du stress et apprendre dans une « situation stressante » (exemple : entretien d'embauche) à retrouver le calme et gérer ses émotions dans la durée.

► 2 séances soit le lundi 3 décembre 18h-21h ou le 26 mars 16h15-19h30

Attention les heures de ces séances ne comptent pas pour valider le module.

**Coaching** : Accompagner ponctuellement sous forme de séances individuelles, soit des élèves en difficulté dans l'élaboration de leur projet professionnel, soit des élèves ayant un projet professionnel ambitieux comme la création d'entreprise.

►Séance d'une heure

Prendre contact avec l'intervenant philippe.petit@enpc.fr qui vous fixera un rendez-vous. Attention les heures de ces séances ne comptent pas pour valider le module.

**Conférences** : Construire son réseau relationnel, travailler à l'étranger, VIE...

► Au moins quatre conférences le lundi de 18h à 20h.

**Autres activités d'orientation professionnelle (en dehors du POP)**

Anticipez en vous documentant sur les secteurs d'activité, les entreprises et les métiers qui vous intéressent. Les rencontres avec les diplômés, les enseignants, les intervenants issus d'organismes extérieurs, forums et présentations en amphi vous permettront d'avancer dans la collecte d'informations utiles pour votre recherche de stage et pour votre carrière professionnelle.

►Le Forum Trium (14 novembre), les élèves de l'École (voir « Vie associative ») participeront à son organisation.

►L'amphi d'information du SOP sur les stages s'adresse aux élèves de deuxième année, pour rappeler les conseils pour la recherche de stage et les démarches liées à sa préparation. Il fait intervenir également des professionnels du recrutement.

► Les journées entrepreneuriat : conférences sur le business plan, la création d'entreprise, la recherche de financement…

### **5° Règlement de scolarité**

**Tout élève inscrit à l'école doit prendre connaissance du règlement de scolarité** consultable sur le site Web de l'École : www.enpc.fr.

Rappel de quelques articles

#### **Article 7 - Evaluation des élèves et validation des modules**

L'évaluation a pour objet de vérifier que l'élève a acquis les connaissances correspondant aux objectifs pédagogiques de l'enseignement dispensé et à juger de l'aptitude des élèves à valider chaque module.

Les modules d'enseignement sont validés selon des règles établies à l'initiative de l'enseignant responsable. Le programme des enseignements précise dans chaque fiche descriptive de module les modalités retenues. Tout changement apporté aux modalités énoncées est porté à la connaissance des élèves et du département dont dépend le module.

La validation d'un module est toujours individuelle quelles que soient les formes revêtues par les modes de validation. Les modules suivis à l'extérieur de l'École sont validés dans les formes déterminées par l'établissement concerné.

Les modalités de validation quelle que soit leur forme, doivent garantir une totale équité entre les élèves. Les règles des épreuves sont portées préalablement à la connaissance des élèves et des surveillants. L'absence à une épreuve entraîne la note de 0.

L'organisation de l'enseignement repose sur la participation active des élèves. En conséquence l'assiduité, le niveau de participation et les efforts des élèves sont pris en compte pour la validation du module. La validation d'un module peut être mise en cause à partir de deux absences.

Chaque module est sanctionné par une note de synthèse à caractère numérique, laquelle est attribuée selon une échelle de notation allant de 0 à 20, qui prend en compte les différentes épreuves et appréciations précisées dans les règles de validation du module. Elle vaut validation du module si elle est supérieure ou égale à 10.

L'enseignant responsable peut organiser une épreuve de rattrapage pour les élèves n'ayant pas validé son module. L'épreuve de rattrapage est prise en compte pour l'attribution d'une nouvelle note de synthèse aux élèves concernés. La note définitive du module est égale à la note la plus élevée entre la note de synthèse initiale et la note de synthèse après épreuve de rattrapage plafonnée à 10. Elle se substitue à la note originelle pour le calcul de la moyenne de l'année scolaire. L'absence d'épreuve de rattrapage doit être précisée avec les règles de validation. Les modalités de l'épreuve de rattrapage sont précisées au moment de la convocation. Les élèves ne s'étant pas présentés à l'épreuve initiale ou n'ayant pas validé pour défaut d'assiduité peuvent se voir refuser le passage de l'épreuve de rattrapage.

Le département de formation linguistique propose des modalités de validation de crédits linguistiques, autres que le suivi et la validation d'un cours offert par le département. Ces modalités et les règles de validation associées sont fixées par le directeur de l'enseignement après consultation du conseil d'enseignement et de recherche. Ils sont publiés dans le programme des enseignements. Les modules de formation linguistique ne font l'objet d'aucune épreuve de rattrapage.

#### **Article 11 - Assiduité**

Tout élève a l'obligation de participer à l'ensemble des activités relevant des modules d'enseignement auxquels il est inscrit et à toute autre activité pédagogique organisée par l'École, quelles que soient les formes que ces activités revêtent, sauf si leur caractère facultatif est expressément mentionné. De plus, les élèves sont tenus d'être ponctuels à l'ensemble des activités.

Pour obtenir une autorisation d'absence afin de leur permettre de participer à des activités qui leur seraient confiées par l'École ou pour convenances personnelles, les élèves doivent présenter à l'inspecteur des études une demande écrite préalable, visée le cas échéant par les enseignants concernés, qui sera soumise au directeur de l'enseignement.

En cas d'absence pour raisons médicales, l'élève devra adresser à son inspecteur des études un certificat médical ou copie de son arrêt de travail s'il est salarié, au plus tard le lendemain du début de l'empêchement.

Des autorisations d'absence en régularisation pourront être accordées aux élèves, sur présentation d'un justificatif, en cas d'absence pour cas de force majeure.

### **Article 12 - Honnêteté intellectuelle**

Le respect des règles de probité et d'honnêteté intellectuelle constitue une obligation de scolarité.

Le plagiat est constitué lorsque l'élève a rendu un travail empruntant des éléments d'autres auteurs d'une manière qui ne permet pas de distinguer ces emprunts de sa pensée propre : il peut se caractériser par la copie, la reformulation ou la traduction d'éléments de textes sans citation de la source. Un système de détection informatique du plagiat peut être utilisé par les enseignants. A cette fin tout élève peut se voir demander son travail sous format électronique.

La fraude est constituée lorsque les règles édictées par l'enseignant pour l'évaluation des acquis ont été enfreintes. Elle peut concerner toute modalité de validation des modules. En cas de présomption de fraude pendant un examen, l'élève est autorisé à terminer son devoir mais la mention de la présomption de fraude est immédiatement portée sur la copie par le surveillant ayant constaté la fraude présumée. Un rapport est établi par le surveillant ayant constaté la fraude présumée.

L'enseignant responsable de module apprécie la gravité du plagiat ou de la fraude et applique une sanction académique en rapport. En cas de fraude ou plagiat avéré et important, la note de 0/20 est attribuée au module.

Tout plagiat ou toute fraude ayant donné lieu à l'application d'une sanction académique doit être porté à la connaissance du directeur de l'enseignement qui, selon la gravité ou le caractère répété de l'acte, jugera s'il y a lieu de proposer au directeur l'application de sanctions disciplinaires.

Une fraude ou un plagiat peut également conduire au refus du déroulement d'une partie de la scolarité dans un établissement tiers.

# **3 e PARTIE - LES FORMALITÉS À LA RENTRÉE**

### **1° Logement**

A partir de juin, si vous souhaitez faire une **demande de logement**, vous devez contacter le Bureau de la Vie Étudiante par courriel (accueil-vie-etudiante@enpc.fr).

Les logements sont réservés en priorité aux élèves en formation d'ingénieur et aux étudiants étrangers (Élèves en formation diplômante).

Vous pouvez bénéficier d'une aide au logement (APL) sous certaines conditions. Pour toute constitution de dossier, consultez le site de la Caisse d'Allocations Familiales : https://www.caf.fr.

Pour plus de renseignements sur les logements, contactez : Sandrine Guillerm au 01.64.15.35.10 (sandrine.guillerm@enpc.fr) ou Patricia Piat au 01.64.15.34.25 (patricia.piat@enpc.fr).

### **Trois résidences proches de l'École :**

- La résidence « MEUNIER », 9 bis boulevard Copernic 77420 Champs-sur-Marne, dispose de logements meublés et équipés (kitchenette, salle d'eau avec douche et toilettes, prises téléphone, télévision et Internet) : chambres simples, chambres doubles. Locaux collectifs : un jardin, des distributeurs, un local à machine à laver. Une personne se portant caution est obligatoire.
- La résidence « PERRONET », 23-25 avenue Ampère 77420 Champs-sur-Marne, dispose de logements meublés et équipés (kitchenette, salle d'eau avec douche et toilettes, prises téléphone et télévision) : studios simples et chambres individuelles (à l'intérieur d'une unité de vie de 3 à 4 chambres).

Local commun avec buanderie. Une personne se portant caution est obligatoire.

• La résidence « CAMPUSEA » 6, boulevard Copernic - 77420 Champs-sur-Marne, dispose de studios de 18 à 25 m<sup>2</sup> articulé autour de quatre espaces bien délimités (étude, nuit, cuisine équipée, salle d'eau, Internet haut débit). Locaux collectifs : laverie, salle de fitness, reprographie. Une personne se portant caution est obligatoire.

### **À Paris :**

• La maison des Mines et des Ponts, 270 rue Saint-Jacques - 75005 Paris (Tél. : 01.43.54.77.25 et 01.43 54.90.70 - Métro : Luxembourg ou Port-Royal) dispose de chambres à deux (binômés) réservées prioritairement aux élèves de troisième année et aux doubles diplômes.

L'École dispose également de quelques chambres dans les résidences du CROUS de Marne-la-Vallée (plate-forme).

En tant qu'élève ingénieur de 1<sup>re</sup> année, vous serez logés en résidence Meunier, où vous êtes assurés d'obtenir une place. Nous essaierons de répondre à votre demande en fonction des places disponibles concernant l'obtention d'un studio simple ou double ou binômé dès lors que vous en faites la demande.

### **2° Votre inscription**

Afin de pouvoir suivre une formation à l'École, obtenir une carte d'étudiant, avoir accès à des services (dont un badge pour déjeuner à la cantine de l'École, un compte informatique, ou l'établissement d'un certificat de scolarité) et présenter des demandes auprès de l'administration de l'École (demande d'accès aux logements des résidences partenaires, demande de bourse), vous devez être régulièrement inscrit.

L'inscription administrative à l'École des Ponts ParisTech comporte plusieurs obligations :

• **remplir un dossier d'inscription (papier ou électronique)** 

Pour une inscription ou une ré-inscription, vous devez remplir, selon votre catégorie, un dossier électronique ou un dossier papier. Dans les deux cas, vous recevrez des indications par courriel ou par courrier. Dans le cas contraire, au 25 août, vous devez contacter le service admissions DE (admissions-de@enpc.fr) pour une première inscription ou l'inspecteur des études de votre département pour une ré-inscription.

• **s'acquitter des droits d'inscription** et des **frais de scolarité** ou être en mesure de produire un document contractuel écrit par lequel une tierce personne morale s'engage à prendre en charge les dits frais.

• **s'acquitter des cotisations de sécurité sociale étudiante** ou justifier d'une couverture de sécurité sociale obtenue par le biais d'un autre organisme que l'École.

Les étudiants de moins de 28 ans doivent être affiliés à la sécurité sociale étudiante et peuvent choisir entre deux caisses : LMDE (lmde.com) ou SMEREP (smerep.fr).

Pour les plus de 28 ans, différentes couvertures peuvent vous être proposées par le Bureau de la Vie Étudiante (BVE).

Sont cependant dispensés du paiement de cotisation à la sécurité sociale :

• les élèves de moins de 20 ans : ils relèvent du régime général,

• les élèves ayant-droits (enfant de personnel RATP, SNCF… ou conjoint d'une personne y étant salariée),

• les étudiants de l'Union Européenne : ils doivent se procurer dans leur pays d'origine la carte européenne d'assurance maladie,

• les ingénieurs élèves : ils relèvent du régime fonctionnaire et sont rattachés à la S.L.I. de Melun.

Dans tous les cas, les justificatifs sont à fournir auprès du BVE.

Par ailleurs, la mutuelle (ou complémentaire santé), facultative, complète le régime de sécurité sociale qui ne rembourse pas tous les frais de santé.

Pour toute précision, contactez le BVE - 01.64.15.35.10 ou 01.64.15.34.25 ou sur le site http://www.enpc.fr/securite-sociale-et-mutuelle.

• **justifier d'une assurance en responsabilité civile**. Cette assurance permet d'être assuré en cas de dégât matériel et d'accident corporel causé à autrui pendant la scolarité (École et lieu de stage). Elle est obligatoire pour tous les élèves français et étrangers pour valider leur inscription.

Tous les élèves ingénieurs peuvent présenter une **demande de bourse** sur critères sociaux auprès du BVE **avant le 30 septembre**. Les critères d'éligibilité et les modalités d'application de cette bourse sont fixés par le Conseil d'administration. Tous les renseignements se trouvent sur le site : http://www.enpc.fr/bourses-sur-criteres-sociaux.

Pour les élèves étrangers, le **titre de séjour** est un document officiel qui permet d'être en situation régulière sur le territoire européen. Depuis le 1<sup>er</sup> janvier 2009, les primo-demandeurs doivent solliciter un visa long séjour étudiant. Le BVE est le correspondant exclusif des préfectures de Seine et Marne et de Paris. Plus de renseignements sur : http://www.enpc.fr/visa-long-sejour-ettitre-de-sejour.

**Pour toutes précisions, contactez le BVE – 01.64.15.35.10 ou 01.64.15.34.25.** 

**Toutes ces obligations doivent être accomplies au plus tard le 30 septembre 2012.** 

### **3° Visite médicale**

La visite médicale est obligatoire. Elle doit être passée au centre de prévention du site **avant le 31 décembre 2012**. Pour plus d'informations, vous reporter à la rubrique « Service de médecine préventive » au chapitre de la « Vie sur le campus ».

# **4 e PARTIE - EMPLOI DU TEMPS**

# **1° Planning de la rentrée**

### **Jeudi 30 août 2012**

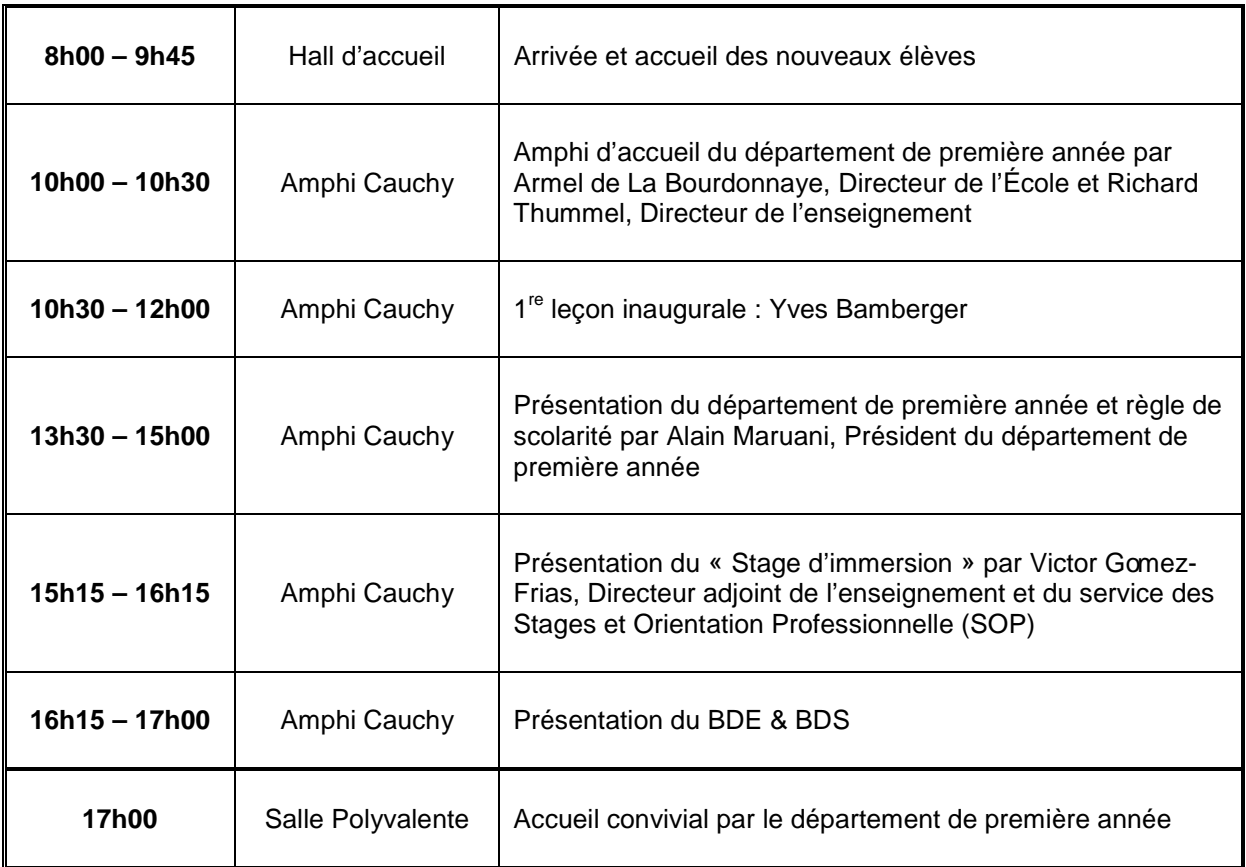

### **Vendredi 31 août 2012**

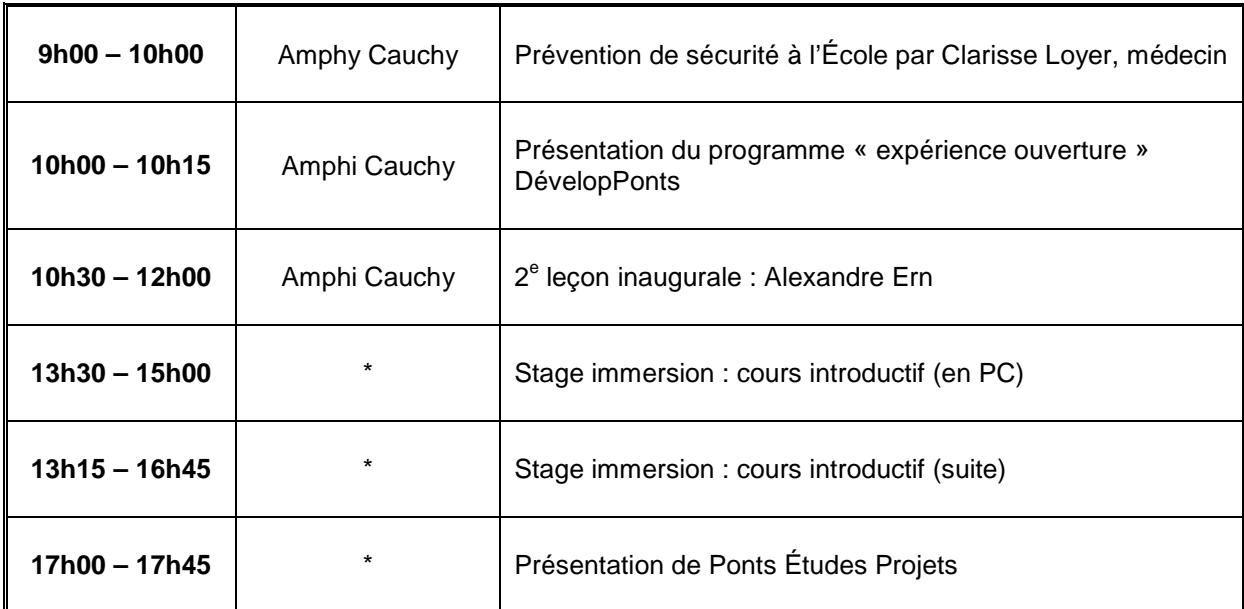

### **Mercredi 5 septembre 2012**

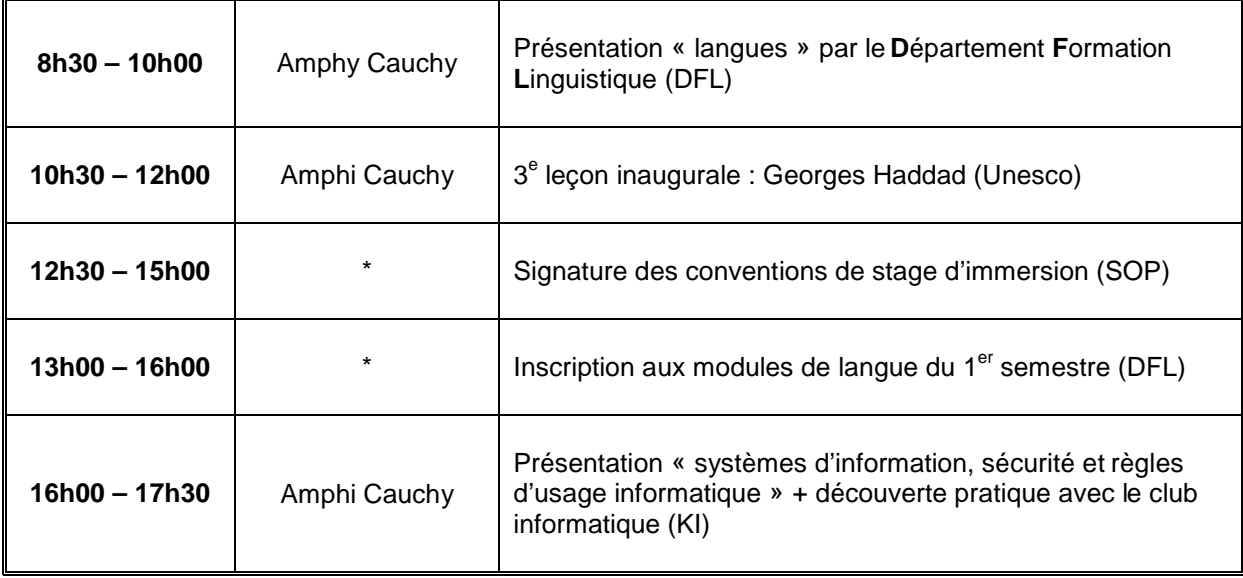

### **Jeudi 6 septembre 2012**

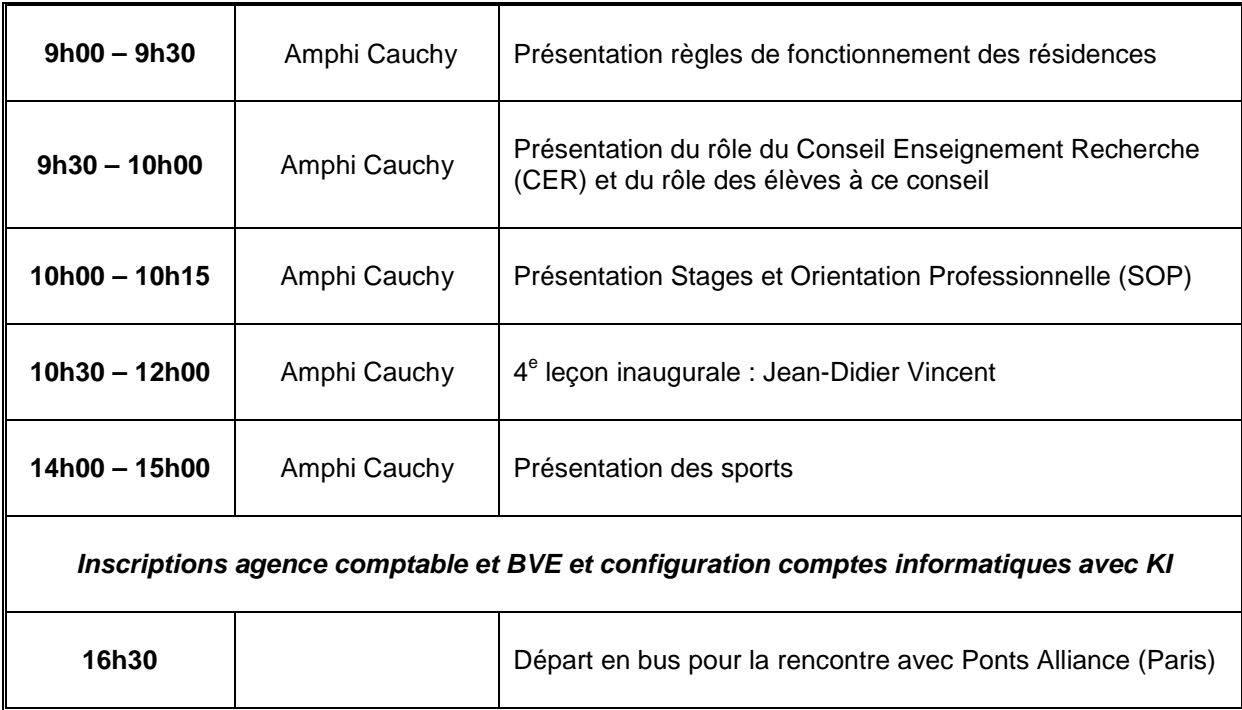

### **Vendredi 7 septembre 2012**

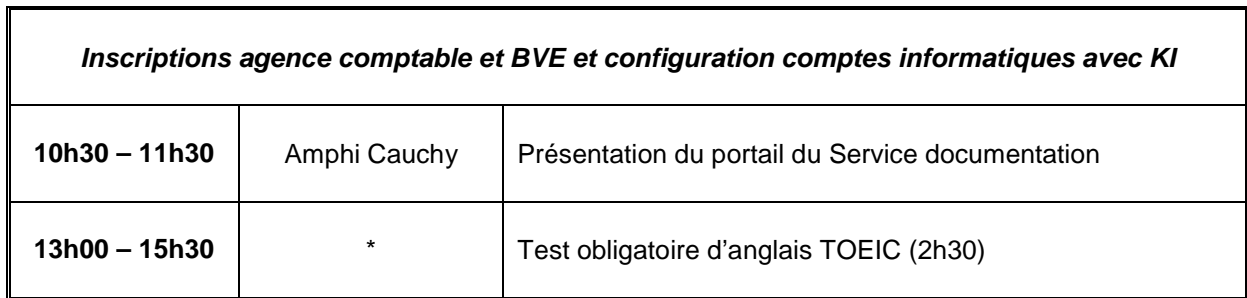

**Vous devez vous présenter au Bureau de la Vie Étudiante (Bureau V226) avant le 30 septembre 2012 afin de procéder à votre inscription administrative (frais de scolarité, droits d'inscription, sécurité sociale, responsabilité civile).** 

\* Les salles seront affichées sur les écrans dans le hall d'accueil.

### **2° Le calendrier annuel**

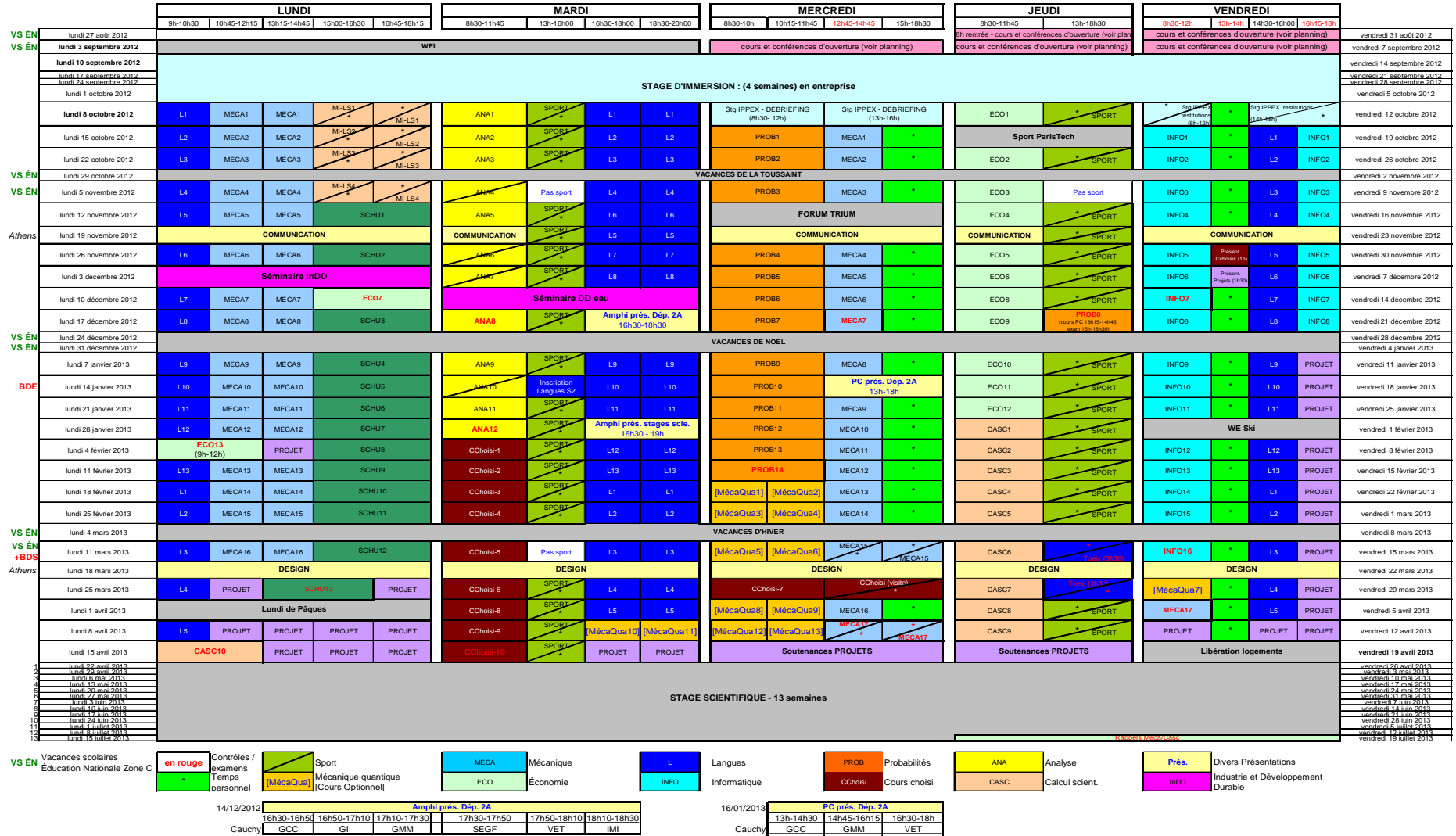

Navier GI SEGF IMI

#### **Emploi du temps de première année 2012/2013**

# **CALENDRIER EXAMENS 1A 2012/2013**

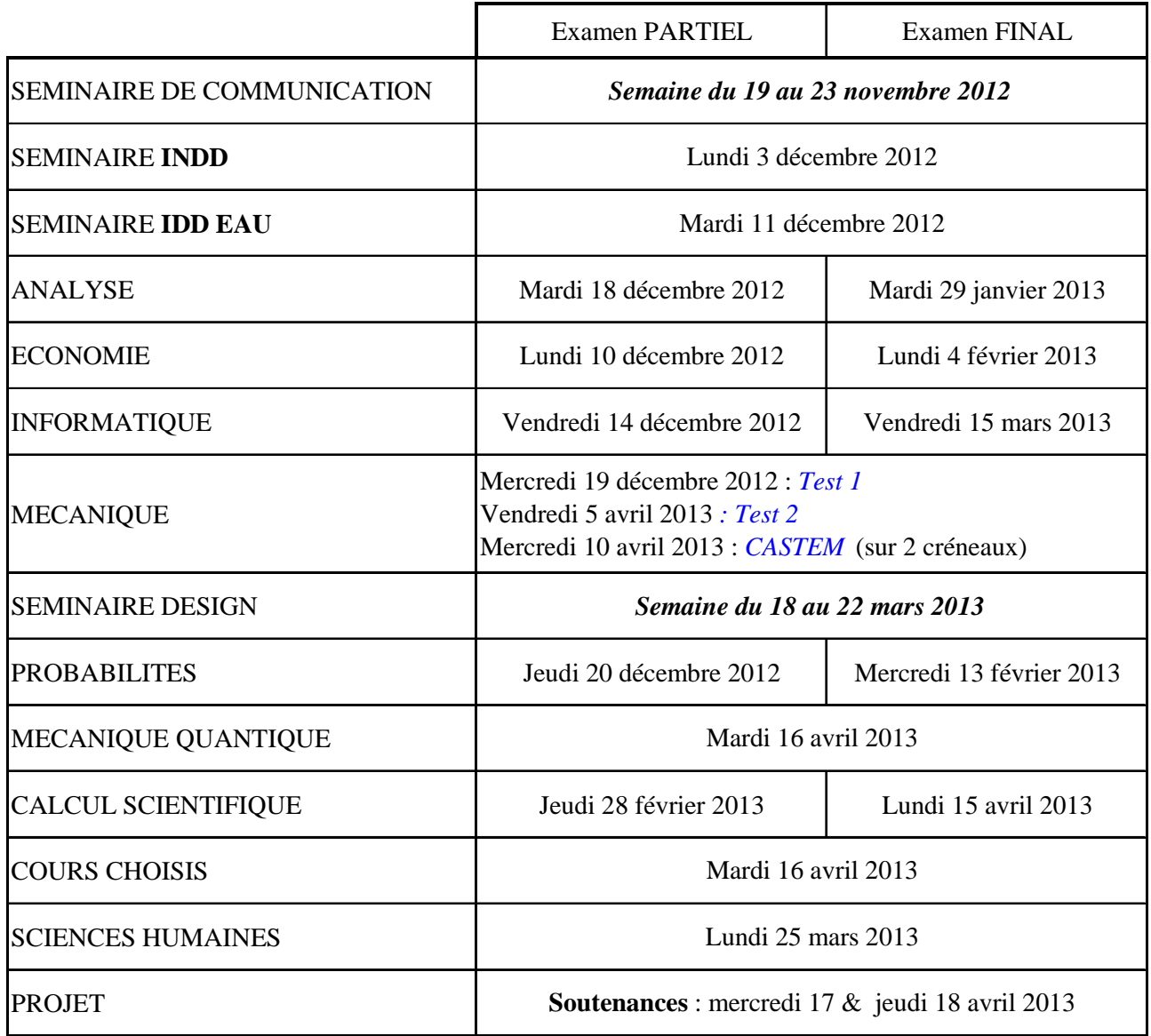

Rattrapages *Jeudi 18 et vendredi 19 juillet 2013*

### **Café des Sciences de 12h45 à 14h15**

- Vendredi 30 novembre 2012
- Vendredi 21 décembre 2012
- Vendredi 25 janvier 2013
- Vendredi 8 février 2013
- Vendredi 1er mars 2013
- Vendredi 5 avril 2013
- Vendredi 17 mai 2013

### **Présentation des départements**

- Mardi 18 décembre 2012 de 16h30 à 18h30 (amphi)
- Mercredi 16 février 2013 de 13h à 18h (par département)

### **Présentation des stages scientifiques**

• Mardi 29 janvier 2013 de 16h30 à 19h

### **Inscriptions aux modules de langue second semestre**

• Mardi 15 janvier 2012 de 13h à 16h

### **TOEIC**

- Jeudi 14 mars 2013 de 13h à 18h30
- Jeudi 28 mars 2013 de 13h à 18h30

### **4° Évaluations**

Tous les cours de l'école sont évalués. Des élèves sont désignés en début d'année (par module et par groupe) en tant que responsable de synthèse. Ils seront amenés à participer à une réunion pour donner leur avis sur l'enseignement qu'ils ont suivi.

En plus des commissions d'évaluation, en première année, une réunion pourra être fixée quand il s'agit d'un nouveau cours ou à la demande de l'enseignant pour faire le point à mi-parcours. Cette réunion permet notamment de détecter des éventuels problèmes et d'y remédier. Un élève est désigné, en début d'année, pour rapporter les avis de ces camarades de promotion.

Vous recevrez, en début d'année, un mail de votre inspectrice des études vous précisant les noms des représentants des élèves pour chaque module (et/ou groupe).

### **Dates des commissions d'évaluation**

#### **Vendredi 16 novembre 2012 de 12h15 à 13h15**

Semaine d'ouverture : stage IPPEX, Conférences d'ouverture, Micro-informatique

#### **Mercredi 5 décembre 2012 de 15h10 à 16h10**

Semaine d'ouverture : Séminaire de Communication

### **Vendredi 21 décembre 2012 de 12h15 à 12h45**

- Séminaire INDD
- Séminaire DD eau
- **Vendredi 8 février 2013 de 12h15 à 13h15**
- Analyse, Economie
- **Vendredi 22 février 2013 de 12h15 à 12h50**
- Probabilités

### **Vendredi 29 mars 2013 de 12h15 à 13h15**

Sciences-Humaines, Informatique

#### **Mercredi 3 avril 2013 de 15h10 à 13h10**

• Séminaire les ateliers DESIGN

### **Lundi 29 avril 2013 de 12h00 à 13h15**

Module au choix

### **Mardi 30 avril 2013 de 12h00 à 14h**

Calcul scientifique, Mécanique, Mécanique quantique, Projets

# **5 e PARTIE - CONTACTS UTILES**

Site internet de l'École : <u>http://www.enpc.fr/</u> Téléphone de l'Ecole : 01.64.15.30.00 – PC sécurité : 01.64.15.30.50

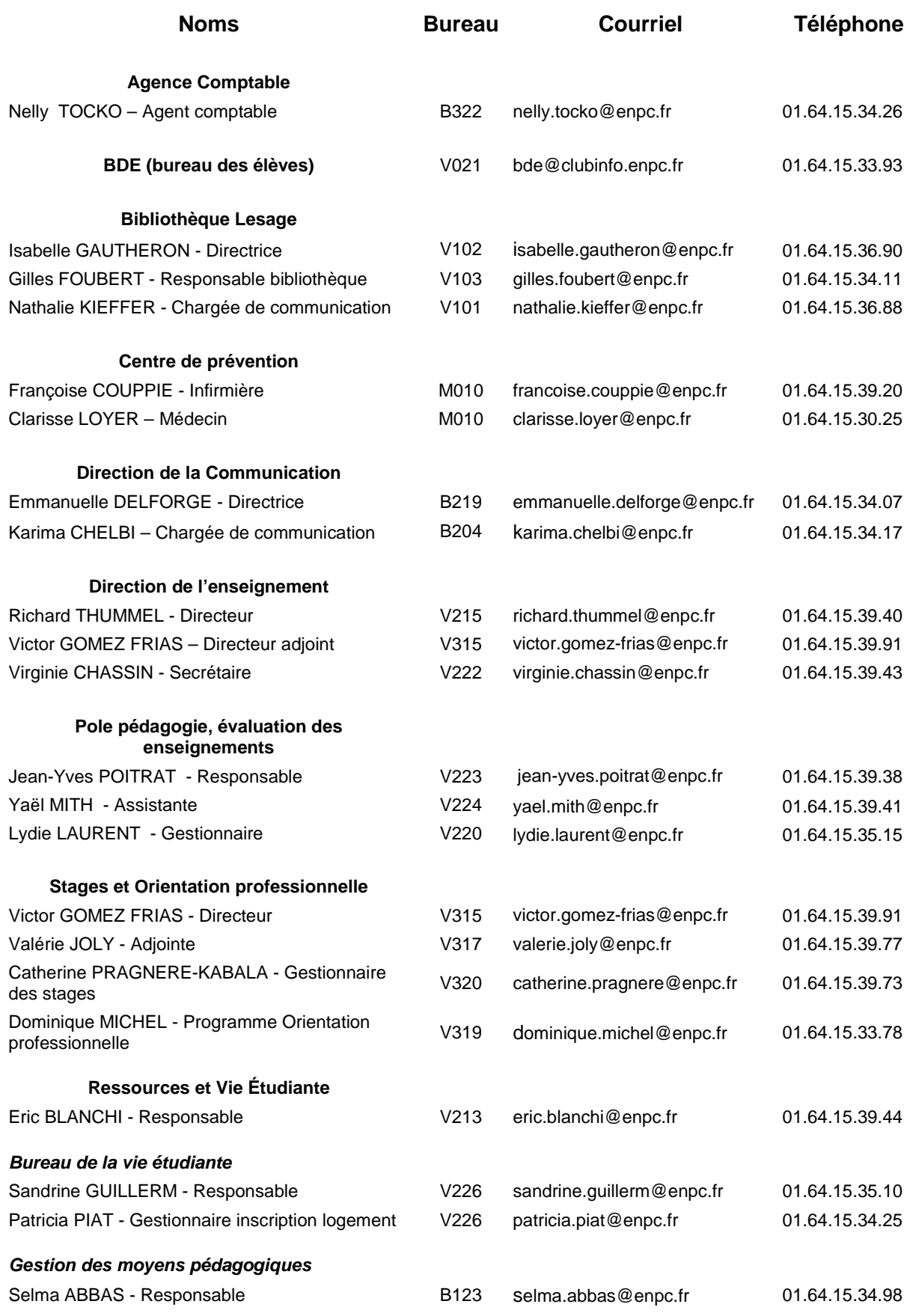

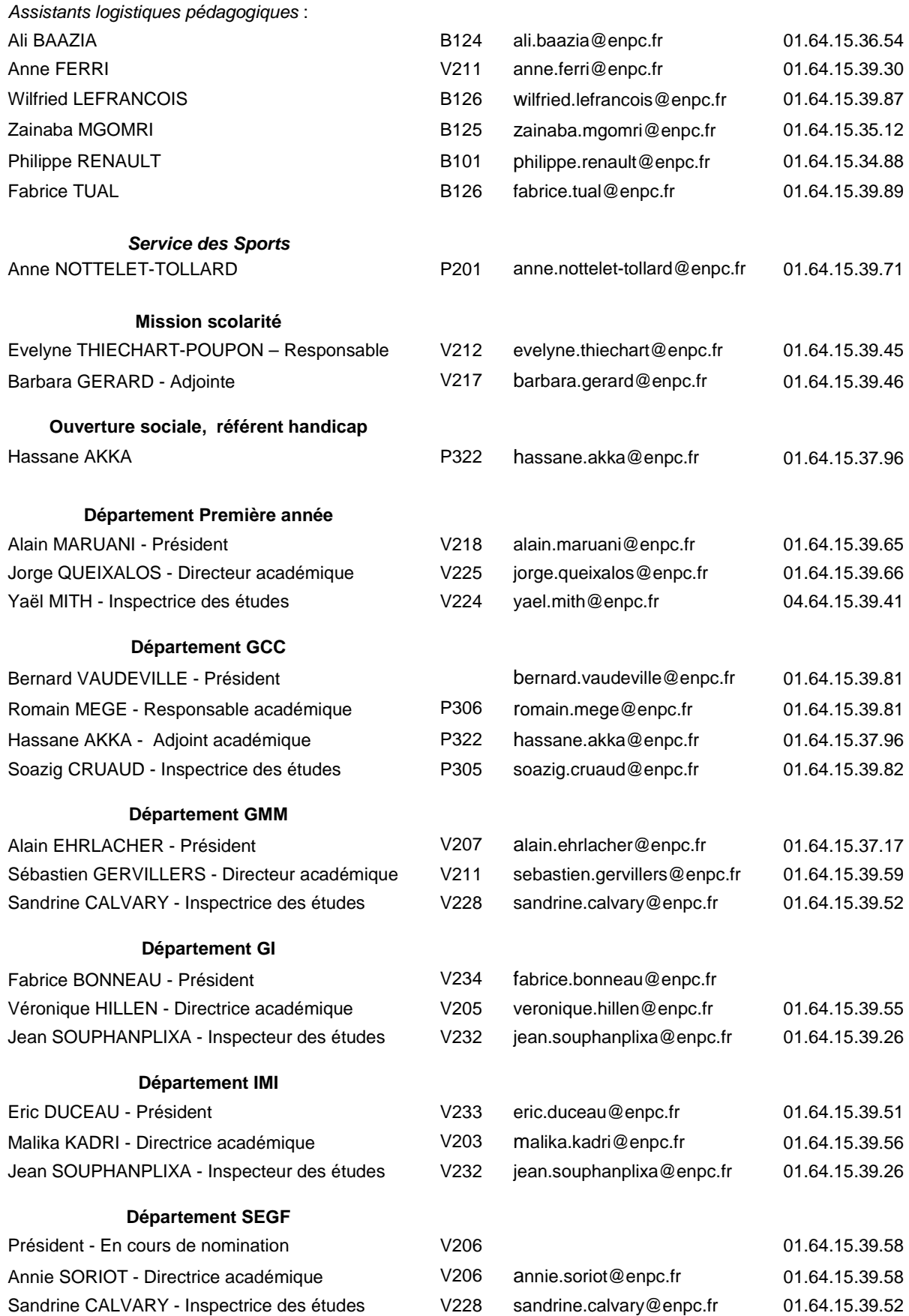

### **Département VET**

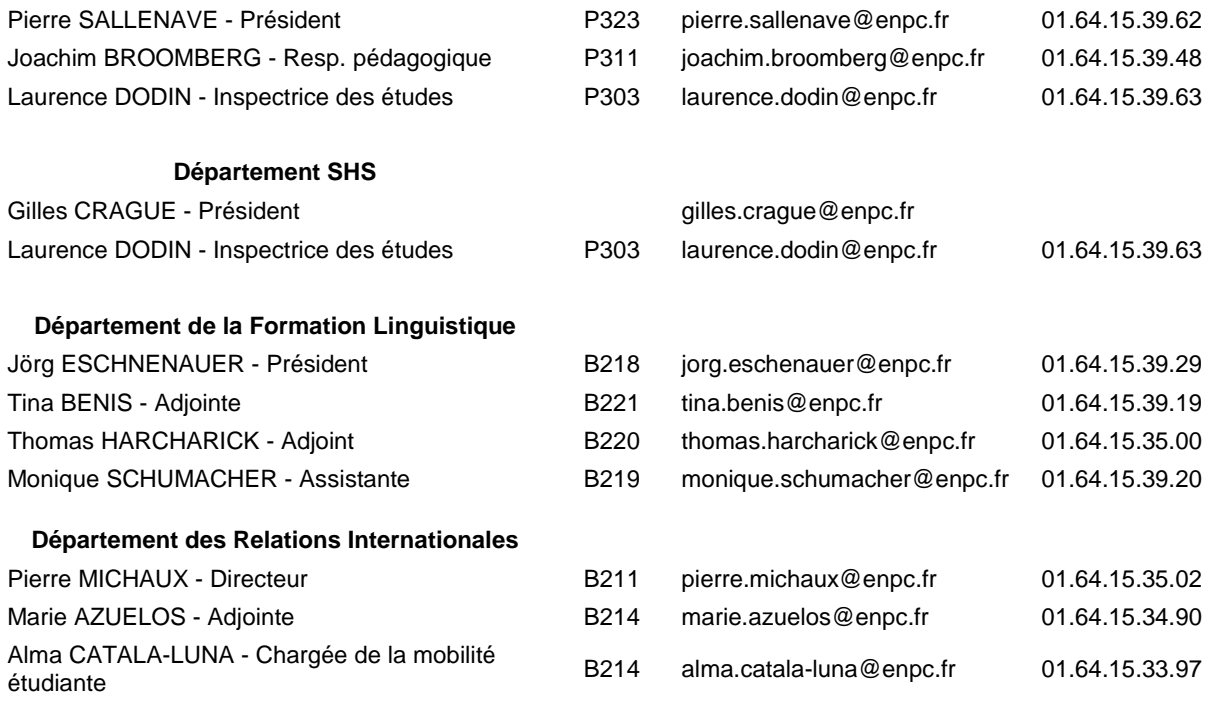

École nationale des ponts et chaussées / Direction de l'enseignement